# Appendix S1: A full list of experimental items

- 1. A mouse climbs up a table.
- 2. A mouse climbs down a tale.
- 3. A caterpillar crawls up a plant.
- 4. A caterpillar crawls down a plant.
- 5. A cat climbs up a telephone pole.
- 6. A cat climbs down a telephone pole.
- 7. A bear climbs up a tree.
- 8. A bear climbs down a tree.
- 9. A squirrel runs up a tree.
- 10. A squirrel runs down a tree.
- 11. A monkey climbs up a tree.
- 12. A monkey climbs down a tree.
- 13. A baby crawls across a street.
- 14. A man runs across the road.
- 15. A boy slides across a river.
- 16. A boy swims across a river.
- 17. A girl skates across a lake.
- 18. A woman cycles across the train tracks.

Appendix S2: A list of all planned contrasts

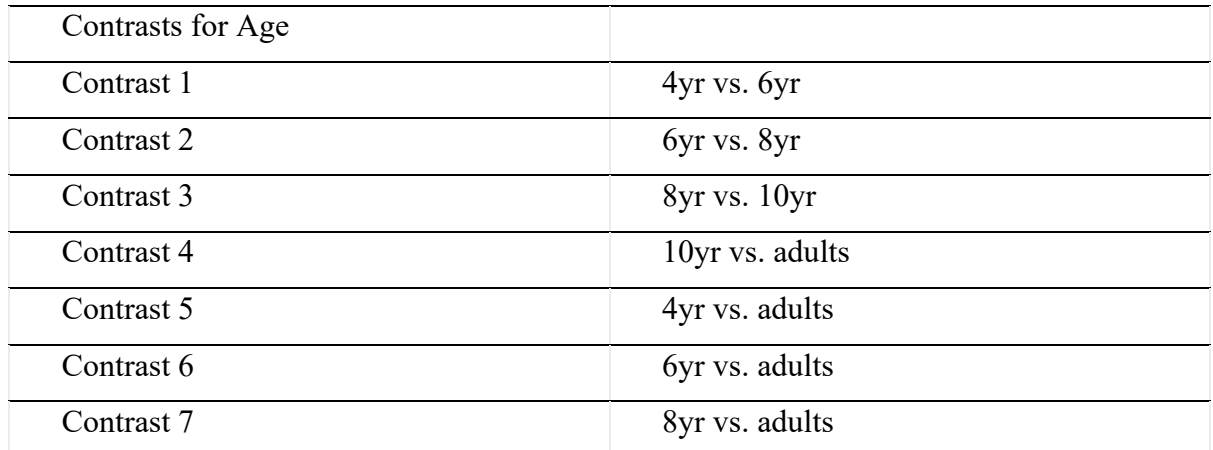

# Appendix S3: All model outputs

```
INFORMATION IN THE VERB
Information in the verb in Uyghur:
> GLModel.UG.VERB.0 = glmer(Occurrence ~ Group + Packaging + 
+ (1 |Participant) + (1 | Item), 
                   data=data UG verb overall, family=poisson, control=glmerControl())
> GLModel.UG.VERB.1 = glmer(Occurrence ~ Group * Packaging + 
+ (1 | Participant) + (1 | Item), 
                    data=data UG verb overall, family=poisson, control=glmerControl())
> anova(GLModel.UG.VERB.0,GLModel.UG.VERB.1)
Data: data UG verb overall
Models:
GLModel.UG.VERB.0: Occurrence ~ Group + Packaging + (1 | Participant) + (1 | Item)
GLModel.UG.VERB.1: Occurrence ~ Group * Packaging + (1 | Participant) + (1 | Item)
               Df AIC BIC logLik deviance Chisq Chi Df Pr(>Chisq) 
GLModel.UG.VERB.0 8 2381.7 2418.3 -1182.8 2365.7 
GLModel.UG.VERB.1 12 2320.7 2375.6 -1148.3 2296.7 68.998 4 3.695e-14 ***
Random effects:
Groups Name Variance Std.Dev.
Participant (Intercept) 0e+00 0e+00
Item (Intercept) 1e-14 1e-07 
Number of obs: 720, groups: Participant, 120; Item, 3
Fixed effects:
                  Estimate Std. Error z value Pr(>|z|) 
(Intercept) -0.87547 0.18257 -4.795 1.62e-06 ***
Group4yr 0.72594 0.22240 3.264 0.001098 **
Group6yr 1.18377 0.20865 5.673 1.40e-08 ***
Group8yr 0.20972 0.24568 0.854 0.393309 
GroupUAD -0.03390 0.26041 -0.130 0.896420
PackagingPO 2.57515 0.18939 13.597 < 2e-16 ***
Group4yr:PackagingPO -0.83017 0.23413 -3.546 0.000391 ***
Group6yr:PackagingPO -1.37322 0.22168 -6.195 5.84e-10 ***
Group8yr:PackagingPO -0.21226 0.25582 -0.830 0.406682 
GroupUAD:PackagingPO -0.03982 0.27034 -0.147 0.882910 
---
Signif. codes: 0 '***' 0.001 '**' 0.01 '*' 0.05 '.' 0.1 ' ' 1
Correlation of Fixed Effects:
          (Intr) Grp4yr Grp6yr Grp8yr GrpUAD PckgPO G4:PPO G6:PPO G8:PPO
Group4yr -0.821
Group6yr -0.875 0.718 
Group8yr -0.743 0.610 0.650 
GroupUAD -0.701 0.576 0.613 0.521 
PackagingPO -0.964 0.791 0.843 0.716 0.676 
Grp4yr:PcPO 0.780 -0.950 -0.682 -0.579 -0.547 -0.809
```

```
Grp6yr:PcPO 0.824 -0.676 -0.941 -0.612 -0.577 -0.854 0.691 
Grp8yr:PcPO 0.714 -0.586 -0.624 -0.960 -0.500 -0.740 0.599 0.633 
GrpUAD:PcPO 0.675 -0.554 -0.591 -0.502 -0.963 -0.701 0.567 0.599 0.519
Manner in the verb:
GLModel.UG.MO.0 = qlmer(Occurrence \sim 1 ++ +(1 | Item) + (1 | Participant), 
+ data = data_UG.verb_overall_MO, family = poisson, control= 
glmerControl())
> GLModel.UG.MO.1 = glmer(Occurrence ~ Group + 
+ +(1 | Item) + (1 | Participant), 
+ data=data_UG.verb_overall_MO, family=poisson, control=glmerControl())
> anova(GLModel.UG.MO.0,GLModel.UG.MO.1)
Data: data UG.verb overall MO
Models:
GLModel.UG.MO.0: Occurrence \sim 1 + +(1 \mid Item) + (1 | Participant)
GLModel.UG.MO.1: Occurrence ~ Group + +(1 | Item) + (1 | Participant)
              Df AIC BIC logLik deviance Chisq Chi Df Pr(>Chisq) 
GLModel.UG.MO.0 3 800.19 811.84 -397.09 794.19 
GLModel.UG.MO.1 7 779.05 806.25 -382.52 765.05 29.14 4 7.323e-06 ***
Random effects:
Groups Name Variance Std.Dev.
Participant (Intercept) 0.4282 0.6543
Item (Intercept) 1.0574 1.0283 
Number of obs: 360, groups: Participant, 120; Item, 3
Fixed effects:
           Estimate Std. Error z value Pr(>|z|) 
(Intercept) -1.49888 0.64265 -2.332 0.01968 * 
Group4yr 0.75786 0.29403 2.578 0.00995 ** 
Group6yr 1.26430 0.28470 4.441 8.96e-06 ***
Group8yr 0.23649 0.31035 0.762 0.44606 
GroupUAD -0.03199 0.32196 -0.099 0.92086 
--Signif. codes: 0 '***' 0.001 '**' 0.01 '*' 0.05 '.' 0.1 ' ' 1
Correlation of Fixed Effects:
        (Intr) Grp4yr Grp6yr Grp8yr
Group4yr -0.278 
Group6yr -0.292 0.621 
Group8yr -0.260 0.565 0.585 
GroupUAD -0.248 0.542 0.560 0.514
Planned contrast: 
4yr vs UAD
> GLModel.UG.VERB.MO.4andUAD.0 = glmer(Occurrence ~ 1 +
+ (1 |Participant) + (1 | Item),
```

```
data=merged data UG, family=poisson, control=glmerControl())
> GLModel.UG.VERB.MO.4andUAD.1 = glmer(Occurrence ~ Group + 
+ (1 | Participant) + (1 | Item), 
+ data=merged_data_UG, family=poisson, control=glmerControl())
> anova(GLModel.UG.VERB.MO.4andUAD.0,GLModel.UG.VERB.MO.4andUAD.1)
Data: merged_data_UG
Models:
GLModel.UG.VERB.MO.4andUAD.0: Occurrence ~ 1 + (1 | Participant) + (1 | Item)
GLModel.UG.VERB.MO.4andUAD.1: Occurrence ~ Group + (1 | Participant) + (1 | Item)
                          Df AIC BIC logLik deviance Chisq Chi Df Pr(>Chisq) 
GLModel.UG.VERB.MO.4andUAD.0 3 314.26 323.17 -154.13 308.26 
GLModel.UG.VERB.MO.4andUAD.1 4 310.31 322.19 -151.16 302.31 5.9509 1 0.01471 
*
Random effects:
Groups Name Variance Std.Dev.
Participant (Intercept) 0.5868 0.766
Item (Intercept) 1.3943 1.181 
Number of obs: 144, groups: Participant, 48; Item, 3
Fixed effects:
          Estimate Std. Error z value Pr(>|z|) 
(Intercept) -0.8787 0.7302 -1.203 0.2288 
GroupUAD -0.8143 0.3217 -2.531 0.0114 *
6yrs vs. UAD
> GLModel.UG.VERB.MO.6andUAD.0 = glmer(Occurrence ~ 1 +
+ (1 |Participant) + (1 | Item), 
                                              data=merged data UG, family=poisson,
control=glmerControl())
> GLModel.UG.VERB.MO.6andUAD.1 = glmer(Occurrence ~ Group + 
+ (1 | Participant) + (1 | Item), 
                                             data=merged data UG, family=poisson,
control=glmerControl())
> anova(GLModel.UG.VERB.MO.6andUAD.0,GLModel.UG.VERB.MO.6andUAD.1)
Data: merged_data_UG
Models:
GLModel.UG.VERB.MO.6andUAD.0: Occurrence ~ 1 + (1 | Participant) + (1 | Item)
GLModel.UG.VERB.MO.6andUAD.1: Occurrence ~ Group + (1 | Participant) + (1 | Item)
                         Df AIC BIC logLik deviance Chisq Chi Df Pr(>Chisq) 
GLModel.UG.VERB.MO.6andUAD.0 3 347.07 355.98 -170.53 341.07 
GLModel.UG.VERB.MO.6andUAD.1 4 329.43 341.31 -160.72 321.43 19.631 1 9.392e-06
***
Random effects:
Groups Name Variance Std.Dev.
Participant (Intercept) 0.3228 0.5681
Item (Intercept) 1.8808 1.3714 
Number of obs: 144, groups: Participant, 48; Item, 3
```

```
Fixed effects:
           Estimate Std. Error z value Pr(>|z|) 
(Intercept) -0.4501 0.8232 -0.547 0.585 
GroupUAD -1.2690 0.2704 -4.694 2.68e-06 ***
```
**Information in the verb in Chinese:**

```
> View(data CH verb overall)
> GLModel.CH.VERB.0 = glmer(Occurrence ~ Group + Packaging +
                          (1 + \text{Item}) + (1 + \text{Participant}),data=data CH verb overall, family=poisson, control=glmerControl())
> GLModel.CH.VERB.1 = glmer(Occurrence ~ Group * Packaging + 
                           (1 + Item) + (1 + Participant),data=data CH verb overall, family=poisson, control=glmerControl())
> anova(GLModel.CH.VERB.0,GLModel.CH.VERB.1)
Data: data CH verb overall
Models:
GLModel.CH.VERB.0: Occurrence ~ Group + Packaging + (1 | Item) + (1 | Participant)
GLModel.CH.VERB.1: Occurrence ~ Group * Packaging + (1 | Item) + (1 | Participant)
                Df AIC BIC logLik deviance Chisq Chi Df Pr(>Chisq) 
GLModel.CH.VERB.0 9 3829.1 3873.1 -1905.6 3811.1 
GLModel.CH.VERB.1 17 3539.0 3622.0 -1752.5 3505.0 306.11 8 < 2.2e-16 ***
Random effects:
Groups Name Variance Std.Dev.
Participant (Intercept) 0 0
Item (Intercept) 0 0
Number of obs: 972, groups: Participant, 108; Item, 3
Fixed effects:
                  Estimate Std. Error z value Pr(>|z|) 
(Intercept) -0.49248 0.15076 -3.267 0.00109 ** 
Group4yr 1.15745 0.17283 6.697 2.13e-11 ***
Group6yr 1.05209 0.17512 6.008 1.88e-09 ***
Group8yr 0.08701 0.20872 0.417 0.67676 
GroupCAD -0.38299 0.29899 -1.281 0.20021
PackagingPM 1.94266 0.16120 12.051 < 2e-16 ***
PackagingPO 0.50627 0.19086 2.653 0.00799 **
Group4yr:PackagingPM -2.23991 0.20675 -10.834 < 2e-16 ***
Group6yr:PackagingPM -1.74199 0.20104 -8.665 < 2e-16 ***
Group8yr:PackagingPM -0.43396 0.22678 -1.914 0.05567 . 
GroupCAD:PackagingPM 0.27655 0.31607 0.875 0.38160 
Group4yr:PackagingPO -0.26053 0.22171 -1.175 0.23997 
Group6yr:PackagingPO -0.34534 0.22610 -1.527 0.12667 
Group8yr:PackagingPO 0.67239 0.25234 2.665 0.00771 ** 
GroupCAD:PackagingPO 0.49925 0.35705 1.398 0.16203
```
Path in the verb

path only:

```
> GLModel.CH.PO.0 = glmer(Occurrence \sim 1 +
+ +(1 | Item) + (1 | Participant), 
+ data = data_CH.verb_overall_PO, family = poisson, control= 
glmerControl())
> GLModel.CH.PO.1 = glmer(Occurrence ~ Group + 
                        +(1 + \text{Item}) + (1 + \text{Participant}),data=data CH.verb overall PO, family=poisson, control=glmerControl())
> anova(GLModel.CH.PO.0,GLModel.CH.PO.1)
Data: data CH.verb overall PO
Models:
GLModel.CH.PO.0: Occurrence \sim 1 + +(1 + 1 + 1) (1 | Participant)
GLModel.CH.PO.1: Occurrence ~ Group + +(1 | Item) + (1 | Participant)
              Df AIC BIC logLik deviance Chisq Chi Df Pr(>Chisq) 
GLModel.CH.PO.0 3 1133.7 1145.0 -563.85 1127.7 
GLModel.CH.PO.1 7 1105.8 1132.2 -545.89 1091.8 35.932 4 2.988e-07 ***
---Random effects:
Groups Name Variance Std.Dev.
Participant (Intercept) 0.1461  0.3822
Item (Intercept) 0.2277 0.4772 
Number of obs: 324, groups: Participant, 108; Item, 3
Fixed effects:
          Estimate Std. Error z value Pr(>|z|) 
(Intercept) -0.2084 0.3128 -0.666 0.505 
Group4yr 0.9563 0.1799 5.314 1.07e-07 ***
Group6yr 0.7677 0.1831 4.193 2.75e-05 ***
Group8yr 0.8017 0.1817 4.412 1.03e-05 ***
GroupCAD 0.1712 0.2380 0.719 0.472 
---
Signif. codes: 0 '***' 0.001 '**' 0.01 '*' 0.05 '.' 0.1 ' ' 1
Correlation of Fixed Effects:
        (Intr) Grp4yr Grp6yr Grp8yr
Group4yr -0.374 
Group6yr -0.368 0.629 
Group8yr -0.366 0.629 0.618 
GroupCAD -0.281 0.481 0.473 0.474
4yrs vs. CAD
> GLModel.CH.VERB.4andCAD.0 = glmer(Occurrence ~ 1 +
+ (1 |Participant) + (1 | Item), 
+ data=merged_d, family=poisson, control=glmerControl())
> GLModel.CH.VERB.4andCAD.1 = glmer(Occurrence ~ Group + 
+ (1 | Participant) + (1 | Item), 
+ data=merged_d, family=poisson, control=glmerControl())
> anova(GLModel.CH.VERB.4andCAD.0,GLModel.CH.VERB.4andCAD.1)
```

```
Data: merged_d
Models:
GLModel.CH.VERB.4andCAD.0: Occurrence ~ 1 + (1 | Participant) + (1 | Item)
GLModel.CH.VERB.4andCAD.1: Occurrence ~ Group + (1 | Participant) + (1 | Item)
                        Df AIC BIC logLik deviance Chisq Chi Df Pr(>Chisq) 
GLModel.CH.VERB.4andCAD.0 3 404.17 412.22 -199.09 398.17 
GLModel.CH.VERB.4andCAD.1 4 388.74 399.47 -190.37 380.74 17.427 1 2.986e-05 ***
- -Random effects:
Groups Name Variance Std.Dev.
Participant (Intercept) 0.01443 0.1201 
Item (Intercept) 0.20636 0.4543 
Number of obs: 108, groups: Participant, 36; Item, 3
Fixed effects:
           Estimate Std. Error z value Pr(>|z|) 
(Intercept) 0.7999 0.2762 2.896 0.00378 ** 
GroupCAD -0.7808 0.1773 -4.403 1.07e-05 ***
---
Signif. codes: 0 '***' 0.001 '**' 0.01 '*' 0.05 '.' 0.1 ' ' 1
6 yr vs CAD:
> GLModel.CH.VERB.6andCAD.0 = glmer(Occurrence ~ 1 + 
+ (1 |Participant) + (1 | Item), 
+ data=merged_d, family=poisson, control=glmerControl())
> GLModel.CH.VERB.6andCAD.1 = glmer(Occurrence ~ Group +
                                  (1 | Participant) + (1 | Item),
                               data=merged d, family=poisson, control=glmerControl())
> anova(GLModel.CH.VERB.6andCAD.0,GLModel.CH.VERB.6andCAD.1)
Data: merged_d
Models:
GLModel.CH.VERB.6andCAD.0: Occurrence \sim 1 + (1 + Participant) + (1 | Item)
GLModel.CH.VERB.6andCAD.1: Occurrence ~ Group + (1 | Participant) + (1 | Item)
                       Df AIC BIC logLik deviance Chisq Chi Df Pr(>Chisq) 
GLModel.CH.VERB.6andCAD.0 3 363.62 371.67 -178.81 357.62 
GLModel.CH.VERB.6andCAD.1 4 353.95 364.68 -172.98 345.95 11.665 1 0.0006369 ***
---
Random effects:
Groups Name Variance Std.Dev.
Participant (Intercept) 0.0000 0.00
Item (Intercept) 0.3249 0.57 
Number of obs: 108, groups: Participant, 36; Item, 3
Fixed effects:
           Estimate Std. Error z value Pr(>|z|) 
(Intercept) 0.5770 0.3420 1.687 0.091600 . 
GroupCAD -0.5905 0.1759 -3.358 0.000786 ***
---
```

```
Signif. codes: 0 '***' 0.001 '**' 0.01 '*' 0.05 '.' 0.1 ' ' 1
Correlation of Fixed Effects:
       (\text{Int }r)GroupCAD -0.112
8yr vs. CAD
> GLModel.CH.VERB.8andCAD.0 = glmer(Occurrence ~ 1 +
+ (1 |Participant) + (1 | Item), 
+ data=merged_d, family=poisson, control=glmerControl())
> GLModel.CH.VERB.8andCAD.1 = glmer(Occurrence ~ Group +
+ (1 | Participant) + (1 | Item), 
+ data=merged_d, family=poisson, control=glmerControl())
> anova(GLModel.CH.VERB.8andCAD.0,GLModel.CH.VERB.8andCAD.1)
Data: merged_d
Models:
GLModel.CH.VERB.8andCAD.0: Occurrence ~ 1 + (1 | Participant) + (1 | Item)
GLModel.CH.VERB.8andCAD.1: Occurrence ~ Group + (1 | Participant) + (1 | Item)
                       Df AIC BIC logLik deviance Chisq Chi Df Pr(>Chisq) 
GLModel.CH.VERB.8andCAD.0 3 377.74 385.79 -185.87 371.74 
GLModel.CH.VERB.8andCAD.1 4 371.82 382.55 -181.91 363.82 7.9213 1 0.004886 **
---
Random effects:
Groups Name Variance Std.Dev.
Participant (Intercept) 0.1227  0.3503
Item (Intercept) 0.4542 0.6739 
Number of obs: 108, groups: Participant, 36; Item, 3
Fixed effects:
          Estimate Std. Error z value Pr(>|z|) 
(Intercept) 0.5270 0.4080 1.292 0.19649 
GroupCAD -0.6324 0.2136 -2.961 0.00307 **
---Signif. codes: 0 '***' 0.001 '**' 0.01 '*' 0.05 '.' 0.1 ' ' 1
Manner only:
> GLModel.CH.MO. 0 = glmer (Occurrence \sim 1 +
+ +(1 | Item) + (1 | Participant), 
+ data = data_CH.verb_overall_MO, family = poisson, control= 
glmerControl())
> GLModel.CH.MO.1 = glmer(Occurrence ~ Group + 
                        +(1 + Item) + (1 + Participant),data=data_CH.verb_overall_MO, family=poisson, control=glmerControl())
> anova(GLModel.CH.MO.0,GLModel.CH.MO.1)
Data: data CH.verb overall MO
Models:
GLModel.CH.MO.0: Occurrence \sim 1 + +(1 + I Item) + (1 | Participant)
GLModel.CH.MO.1: Occurrence ~ Group + +(1 | Item) + (1 | Participant)
               Df AIC BIC logLik deviance Chisq Chi Df Pr(>Chisq)
```

```
GLModel.CH.MO.0 3 836.77 848.11 -415.38 830.77 
GLModel.CH.MO.1 7 790.38 816.84 -388.19 776.38 54.389 4 4.361e-11 ***
Random effects:
Groups Name Variance Std.Dev.
Participant (Intercept) 0.1921 0.4383
Item (Intercept) 1.0524 1.0259 
Number of obs: 324, groups: Participant, 108; Item, 3
Fixed effects:
          Estimate Std. Error z value Pr(>|z|) 
(Intercept) -0.99388 0.62103 -1.600 0.110 
Group4yr 1.15783 0.21307 5.434 5.51e-08 ***
Group6yr 1.06292 0.21477 4.949 7.46e-07 ***
Group8yr 0.07825 0.24177 0.324 0.746 
GroupCAD -0.40099 0.33290 -1.205 0.228 
4yr vs CAD
> GLModel.CH.VERB.MO.4andCAD.0 = glmer(Occurrence \sim 1 +
                                 (1 |Participant) + (1 | Item),
                              data=merged d, family=poisson, control=glmerControl())
> GLModel.CH.VERB.MO.4andCAD.1 = glmer(Occurrence ~ Group +
                                  (1 | Participant) + (1 | Item),
                              data=merged d, family=poisson, control=glmerControl())
> anova(GLModel.CH.VERB.MO.4andCAD.0,GLModel.CH.VERB.MO.4andCAD.1)
Data: merged_d
Models:
GLModel.CH.VERB.MO.4andCAD.0: Occurrence ~ 1 + (1 | Participant) + (1 | Item)
GLModel.CH.VERB.MO.4andCAD.1: Occurrence ~ Group + (1 | Participant) + (1 | Item)
                          Df AIC BIC logLik deviance Chisq Chi Df Pr(>Chisq) 
GLModel.CH.VERB.MO.4andCAD.0 3 315.64 323.68 -154.82 309.64 
GLModel.CH.VERB.MO.4andCAD.1 4 296.03 306.76 -144.01 288.03 21.609 1 3.343e-06 
***
Random effects:
Groups Name Variance Std.Dev.
Participant (Intercept) 0.2712 0.5208
Item (Intercept) 1.0280 1.0139 
Number of obs: 108, groups: Participant, 36; Item, 3
Fixed effects:
           Estimate Std. Error z value Pr(>|z|) 
(Intercept) 0.1735 0.6097 0.285 0.776 
GroupCAD -1.5827 0.3302 -4.793 1.64e-06 ***
6yr vs. CAD
> GLModel.CH.VERB.MO.6andCAD.0 = glmer(Occurrence ~ 1 +
+ (1 |Participant) + (1 | Item), 
+ data=merged_d, family=poisson, control=glmerControl())
```

```
> GLModel.CH.VERB.MO.6andCAD.1 = glmer(Occurrence ~ Group +
                                  (1 + Participant) + (1 + Item),+ data=merged_d, family=poisson, control=glmerControl())
> anova(GLModel.CH.VERB.MO.6andCAD.0,GLModel.CH.VERB.MO.6andCAD.1)
Data: merged_d
Models:
GLModel.CH.VERB.MO.6andCAD.0: Occurrence ~ 1 + (1 | Participant) + (1 | Item)
GLModel.CH.VERB.MO.6andCAD.1: Occurrence ~ Group + (1 | Participant) + (1 | Item)
                           Df AIC BIC logLik deviance Chisq Chi Df Pr(>Chisq) 
GLModel.CH.VERB.MO.6andCAD.0 3 308.37 316.41 -151.18 302.37 
GLModel.CH.VERB.MO.6andCAD.1 4 288.33 299.06 -140.17 280.33 22.035 1 2.677e-06
***
Random effects:
Groups Name Variance Std.Dev.
Participant (Intercept) 0.1635 0.4044
Item (Intercept) 0.8829 0.9396 
Number of obs: 108, groups: Participant, 36; Item, 3
Fixed effects:
           Estimate Std. Error z value Pr(>|z|) 
(Intercept) 0.1167 0.5643 0.207 0.836 
GroupCAD -1.4571 0.3061 -4.760 1.94e-06 ***
Path+manner:
> GLModel.CH.PM. 0 = qlmer (Occurrence \sim 1 +
+ +(1 | Item) + (1 | Participant), 
                          data = data CH.verb overall PM, family = poisson, control=glmerControl())
> GLModel.CH.PM.1 = glmer(Occurrence \sim Group +
+ +(1 | Item) + (1 | Participant), 
                 data=data_CH.verb_overall_PM, family=poisson, control=glmerControl())
> anova(GLModel.CH.PM.0,GLModel.CH.PM.1)
Data: data CH.verb overall PM
Models:
GLModel.CH.PM.0: Occurrence \sim 1 + +(1 + 1 + 1) (1 | Participant)
GLModel.CH.PM.1: Occurrence ~ Group + +(1 | Item) + (1 | Participant)
              Df AIC BIC logLik deviance Chisq Chi Df Pr(>Chisq) 
GLModel.CH.PM.0 3 1286.4 1297.8 -640.21 1280.4 
GLModel.CH.PM.1 7 1225.6 1252.1 -605.80 1211.6 68.828 4 4.012e-14 ***
---
Signif. codes: 0 '***' 0.001 '**' 0.01 '*' 0.05 '.' 0.1 ' ' 1
Random effects:
Groups Name Variance Std.Dev.
Participant (Intercept) 0.04319 0.2078 
Item (Intercept) 0.10211 0.3196 
Number of obs: 324, groups: Participant, 108; Item, 3
Fixed effects:
```

```
 Estimate Std. Error z value Pr(>|z|) 
(Intercept) 1.3815 0.1981 6.972 3.12e-12 ***
Group4yr -1.0878 0.1279 -8.503 < 2e-16 ***
Group6yr -0.6929 0.1152 -6.016 1.79e-09 ***
Group8yr -0.3517 0.1069 -3.290 0.001 **
GroupCAD -0.1054 0.1258 -0.838 0.402 
---
```
4yr vs CAD

```
> GLModel.CH.VERB.PM.4andCAD.0 = glmer(Occurrence ~ 1 +
+ (1 |Participant) + (1 | Item), 
+ data=merged_d, family=poisson, control=glmerControl())
> GLModel.CH.VERB.PM.4andCAD.1 = qlmer(Occurrence \sim Group +
                                    (1 | Participant) + (1 | Item),
                             data=merged d, family=poisson, control=glmerControl())
> anova(GLModel.CH.VERB.PM.4andCAD.0,GLModel.CH.VERB.PM.4andCAD.1)
Data: merged_d
Models:
GLModel.CH.VERB.PM.4andCAD.0: Occurrence ~ 1 + (1 | Participant) + (1 | Item)
GLModel.CH.VERB.PM.4andCAD.1: Occurrence ~ Group + (1 | Participant) + (1 | Item)
                         Df AIC BIC logLik deviance Chisq Chi Df Pr(>Chisq) 
GLModel.CH.VERB.PM.4andCAD.0 3 403.57 411.62 -198.79 397.57 
GLModel.CH.VERB.PM.4andCAD.1 4 380.61 391.33 -186.30 372.61 24.968 1 5.828e-07 
***
- -Random effects:
Groups Name Variance Std.Dev.
Participant (Intercept) 0.06414 0.2533 
Item (Intercept) 0.07317 0.2705 
Number of obs: 108, groups: Participant, 36; Item, 3
Fixed effects:
          Estimate Std. Error z value Pr(>|z|) 
(Intercept) 0.2951 0.1953 1.511 0.131 
GroupCAD 0.9887 0.1584 6.243 4.28e-10 ***
6yr vs CAD
> GLModel.CH.VERB.PM.6andCAD.0 = glmer(Occurrence ~ 1 +
+ (1 |Participant) + (1 | Item), 
+ data=merged_d, family=poisson, control=glmerControl())
> GLModel.CH.VERB.PM.6andCAD.1 = glmer(Occurrence ~ Group +
+ (1 | Participant) + (1 | Item), 
+ data=merged_d, family=poisson, control=glmerControl())
> anova(GLModel.CH.VERB.PM.6andCAD.0,GLModel.CH.VERB.PM.6andCAD.1)
Data: merged_d
Models:
GLModel.CH.VERB.PM.6andCAD.0: Occurrence ~ 1 + (1 | Participant) + (1 | Item)
```

```
GLModel.CH.VERB.PM.6andCAD.1: Occurrence ~ Group + (1 | Participant) + (1 | Item)
                           Df AIC BIC logLik deviance Chisq Chi Df Pr(>Chisq) 
GLModel.CH.VERB.PM.6andCAD.0 3 423.3 431.35 -208.65 417.3 
GLModel.CH.VERB.PM.6andCAD.1 4 408.2 418.93 -200.10 400.2 17.102 1 3.542e-05 
***
--Random effects:
Groups Name Variance Std.Dev.
Participant (Intercept) 0.005521 0.0743 
Item (Intercept) 0.166076 0.4075 
Number of obs: 108, groups: Participant, 36; Item, 3
Fixed effects:
           Estimate Std. Error z value Pr(>|z|) 
(Intercept) 0.6755 0.2508 2.693 0.00708 ** 
GroupCAD 0.5836 0.1198 4.873 1.1e-06 ***
4yr vs. 6yr
> GLModel.CH.VERB.PM.4and6.0 = glmer(Occurrence \sim 1 +
                                 (1 |Participant) + (1 | Item),
+ data=merged_d, family=poisson, control=glmerControl())
> GLModel.CH.VERB.PM.4and6.1 = glmer(Occurrence ~ Group + 
                                 (1 | Participant) + (1 | Item),
                               data=merged d, family=poisson, control=glmerControl())
> anova(GLModel.CH.VERB.PM.4and6.0,GLModel.CH.VERB.PM.4and6.1)
Data: merged_d
Models:
GLModel.CH.VERB.PM.4and6.0: Occurrence ~ 1 + (1 | Participant) + (1 | Item)
GLModel.CH.VERB.PM.4and6.1: Occurrence ~ Group + (1 | Participant) + (1 | Item)
                         Df AIC BIC logLik deviance Chisq Chi Df Pr(>Chisq) 
GLModel.CH.VERB.PM.4and6.0 3 503.97 512.88 -248.98 497.97 
GLModel.CH.VERB.PM.4and6.1 4 500.22 512.09 -246.11 492.22 5.7535 1 0.01646 *
Random effects:
Groups Name Variance Std.Dev.
Participant (Intercept) 0.1316 0.3627
Item (Intercept) 0.1387 0.3724 
Number of obs: 144, groups: Participant, 48; Item, 3
Fixed effects:
           Estimate Std. Error z value Pr(>|z|) 
(Intercept) 0.2261 0.2511 0.900 0.3679 
Group6yr 0.4071 0.1648 2.471 0.0135 *
---
6yr vs. 8yr
> GLModel.CH.VERB.PM.6and8.0 = glmer(Occurrence ~ 1 +
```

```
+ (1 |Participant) + (1 | Item), 
                              data=merged d, family=poisson, control=glmerControl())
> GLModel.CH.VERB.PM.6and8.1 = glmer(Occurrence ~ Group + 
+ (1 | Participant) + (1 | Item), 
                              data=merged d, family=poisson, control=glmerControl())
> anova(GLModel.CH.VERB.PM.6and8.0,GLModel.CH.VERB.PM.6and8.1)
Data: merged_d
Models:
GLModel.CH.VERB.PM.6and8.0: Occurrence ~ 1 + (1 | Participant) + (1 | Item)
GLModel.CH.VERB.PM.6and8.1: Occurrence ~ Group + (1 | Participant) + (1 | Item)
                       Df AIC BIC logLik deviance Chisq Chi Df Pr(>Chisq) 
GLModel.CH.VERB.PM.6and8.0 3 564.68 573.59 -279.34 558.68 
GLModel.CH.VERB.PM.6and8.1 4 560.79 572.67 -276.40 552.79 5.8846 1 0.01527 *
---
Random effects:
Groups Name Variance Std.Dev.
Participant (Intercept) 0.08382 0.2895 
Item (Intercept) 0.14548 0.3814 
Number of obs: 144, groups: Participant, 48; Item, 3
Fixed effects:
           Estimate Std. Error z value Pr(>|z|) 
(Intercept) 0.6486 0.2432 2.667 0.00766 **
Group8yr 0.3403 0.1343 2.535 0.01126 *
8yr vs. 10yr
> GLModel.CH.VERB.PM.6and8.0 = glmer(Occurrence ~ 1 + 
+ (1 |Participant) + (1 | Item), 
+ data=merged_d, family=poisson, control=glmerControl())
> GLModel.CH.VERB.PM.6and8.1 = glmer(Occurrence ~ Group + 
+ (1 | Participant) + (1 | Item), 
                              data=merged d, family=poisson, control=glmerControl())
> anova(GLModel.CH.VERB.PM.6and8.0,GLModel.CH.VERB.PM.6and8.1)
Data: merged_d
Models:
GLModel.CH.VERB.PM.6and8.0: Occurrence ~ 1 + (1 | Participant) + (1 | Item)
GLModel.CH.VERB.PM.6and8.1: Occurrence ~ Group + (1 | Participant) + (1 | Item)
                        Df AIC BIC logLik deviance Chisq Chi Df Pr(>Chisq) 
GLModel.CH.VERB.PM.6and8.0 3 564.68 573.59 -279.34 558.68 
GLModel.CH.VERB.PM.6and8.1 4 560.79 572.67 -276.40 552.79 5.8846 1 0.01527 *
---Random effects:
Groups Name Variance Std.Dev.
Participant (Intercept) 0.08382 0.2895 
Item (Intercept) 0.14548 0.3814 
Number of obs: 144, groups: Participant, 48; Item, 3
Fixed effects:
```

```
 Estimate Std. Error z value Pr(>|z|) 
(Intercept) 0.6486 0.2432 2.667 0.00766 **
Group8yr 0.3403 0.1343 2.535 0.01126 * 
8yr vs 10yr
> GLModel.CH.VERB.PM.8and10.0 = qlmer(Occurrence \sim 1 +
                               (1 |Participant) + (1 | Item),
                             data=merged d, family=poisson, control=glmerControl())
> GLModel.CH.VERB.PM.8and10.1 = glmer(Occurrence ~ Group +
                                (1 | Participant) + (1 | Item),
                             data=merged d, family=poisson, control=glmerControl())
> anova(GLModel.CH.VERB.PM.8and10.0,GLModel.CH.VERB.PM.8and10.1)
Data: merged_d
Models:
GLModel.CH.VERB.PM.8and10.0: Occurrence ~ 1 + (1 | Participant) + (1 | Item)
GLModel.CH.VERB.PM.8and10.1: Occurrence ~ Group + (1 | Participant) + (1 | Item)
                        Df AIC BIC logLik deviance Chisq Chi Df Pr(>Chisq) 
GLModel.CH.VERB.PM.8and10.0 3 599.80 608.70 -296.90 593.80 
GLModel.CH.VERB.PM.8and10.1 4 591.71 603.59 -291.85 583.71 10.087 1 0.001493 
**
---
Random effects:
Groups Name Variance Std.Dev.
Participant (Intercept) 0.03795 0.1948 
Item (Intercept) 0.08697 0.2949 
Number of obs: 144, groups: Participant, 48; Item, 3
Fixed effects:
          Estimate Std. Error z value Pr(>|z|) 
(Intercept) 1.3924 0.1846 7.541 4.67e-14 ***
Group8yr -0.3509 0.1048 -3.347 0.000818 ***
INFORMATION IN THE OTH LOCUS
                                   Uyghur:
> GLModel.UG.other.0 = glmer(Occurrence ~ Group + Packaging + 
+ (1 | Participant), 
+ data=data_UG_other_overall, family=poisson, 
control=glmerControl())
> GLModel.UG.other.1 = glmer(Occurrence ~ Group * Packaging + 
+ (1 | Participant), 
+ data=data_UG_other_overall, family=poisson, 
control=glmerControl())
> anova(GLModel.UG.other.0,GLModel.UG.other.1)
Data: data UG other overall
```

```
Models:
GLModel.UG.other.0: Occurrence ~ Group + Packaging + (1 | Participant)
GLModel.UG.other.1: Occurrence ~ Group * Packaging + (1 | Participant)
                 Df AIC BIC logLik deviance Chisq Chi Df Pr(>Chisq) 
GLModel.UG.other.0 9 4568.6 4616.0 -2275.3 4550.6 
GLModel.UG.other.1 21 4393.7 4504.4 -2175.8 4351.7 198.91 12 < 2.2e-16 
***
---Random effects:
Groups Name Variance Std.Dev. 
Participant (Intercept) 6.949e-16 2.636e-08
Number of obs: 1440, groups: Participant, 120
```
Fixed effects:

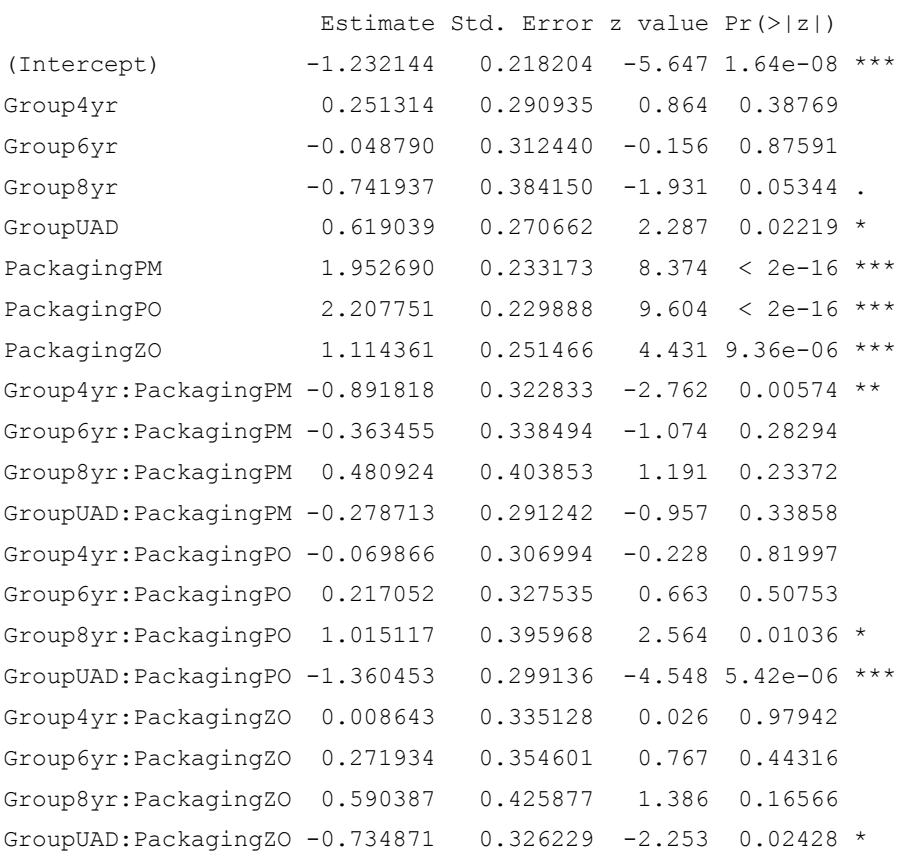

---

# **Path only:**

```
> GLModel.UG.other.PO.0 = glmer(Occurrence \sim 1 +
+ (1 | Item) + (1 | Participant), 
+ data = data_UG.other_overall_PO, family = poisson, 
control= glmerControl())
> GLModel.UG.other.PO.1 = glmer(Occurrence ~ Group + 
+ (1 | Item) + (1 | Participant),
```

```
+ data=data UG.other overall PO, family=poisson,
control=glmerControl())
> anova(GLModel.UG.other.PO.0,GLModel.UG.other.PO.1)
Data: data UG.other overall PO
Models:
GLModel.UG.other.PO.0: Occurrence \sim 1 + (1 \mid \text{Item}) + (1 \mid \text{Participant})GLModel.UG.other.PO.1: Occurrence ~ Group + (1 | Item) + (1 | Participant)
                    Df AIC BIC logLik deviance Chisq Chi Df Pr(>Chisq) 
GLModel.UG.other.PO.0 3 1332.4 1344 -663.19 1326.4 
GLModel.UG.other.PO.1 7 1262.8 1290 -624.42 1248.8 77.534 4 5.798e-16 
***
Random effects:
Groups Name Variance Std.Dev. 
Participant (Intercept) 3.222e-09 5.677e-05
Item (Intercept) 2.821e-01 5.311e-01
Number of obs: 360, groups: Participant, 120; Item, 3
Fixed effects:
           Estimate Std. Error z value Pr(>|z|) 
(Intercept) 0.84844 0.31556 2.689 0.00717 ** 
Group4yr 0.18145 0.09792 1.853 0.06388 . 
Group6yr 0.16827 0.09821 1.713 0.08666 . 
Group8yr 0.27318 0.09595 2.847 0.00441 ** 
GroupUAD -0.74142 0.12728 -5.825 5.71e-09 ***
4yr vs UAD:
> GLModel.UG.OTHER.4andUAD.0 = qlmer(Occurrence \sim 1 +
+ (1 |Participant) + (1 | Item), 
+ data=merged_data_UG, family=poisson, 
control=glmerControl())
> GLModel.UG.OTHER.4andUAD.1 = glmer(Occurrence ~ Group + 
+ (1 | Participant) + (1 | Item), 
+ data=merged_data_UG, family=poisson, 
control=glmerControl())
> anova(GLModel.UG.OTHER.4andUAD.0,GLModel.UG.OTHER.4andUAD.1)
Data: merged_data_UG
Models:
GLModel.UG.OTHER.4andUAD.0: Occurrence ~ 1 + (1 | Participant) + (1 | Item)
GLModel.UG.OTHER.4andUAD.1: Occurrence ~ Group + (1 | Participant) + (1 | Item)
                        Df AIC BIC logLik deviance Chisq Chi Df 
Pr(>Chisq) 
GLModel.UG.OTHER.4andUAD.0 3 520.17 529.08 -257.08 514.17 
GLModel.UG.OTHER.4andUAD.1  4  477.46  489.34  - 234.73  469.46  44.709  1
2.286e-11 ***
```

```
Random effects:
Groups Name Variance Std.Dev.
Participant (Intercept) 0.0000 0.0000
Item (Intercept) 0.2802 0.5293 
Number of obs: 144, groups: Participant, 48; Item, 3
Fixed effects:
          Estimate Std. Error z value Pr(>|z|) 
(Intercept) 1.0306 0.3142 3.280 0.00104 ** 
GroupUAD -0.9229 0.1237 -7.463 8.43e-14 ***
---
6yr vs UAD
> GLModel.UG.OTHER.6andUAD.0 = qlmer(Occurrence \sim 1 +
+ (1 |Participant) + (1 | Item), 
+ data=merged_data_UG, family=poisson, 
control=glmerControl())
> GLModel.UG.OTHER.6andUAD.1 = glmer(Occurrence ~ Group +
+ (1 | Participant) + (1 | Item), 
+ data=merged_data_UG, family=poisson, 
control=glmerControl())
> anova(GLModel.UG.OTHER.6andUAD.0,GLModel.UG.OTHER.6andUAD.1)
Data: merged data UG
Models:
GLModel.UG.OTHER.6andUAD.0: Occurrence ~ 1 + (1 | Participant) + (1 | Item)
GLModel.UG.OTHER.6andUAD.1: Occurrence ~ Group + (1 | Participant) + (1 | Item)
                       Df AIC BIC logLik deviance Chisq Chi Df 
Pr(>Chisq) 
GLModel.UG.OTHER.6andUAD.0 3 521.46 530.37 -257.73 515.46 
GLModel.UG.OTHER.6andUAD.1 4 487.64 499.52 -239.82 479.64 35.812 1 
2.174e-09 ***
Random effects:
Groups Name Variance Std.Dev.
Participant (Intercept) 0.01925 0.1388 
Item (Intercept) 0.30831 0.5553 
Number of obs: 144, groups: Participant, 48; Item, 3
Fixed effects:
           Estimate Std. Error z value Pr(>|z|) 
(Intercept) 0.9948 0.3306 3.009 0.00262 ** 
GroupUAD -0.9103 0.1298 -7.012 2.34e-12 ***
```
8yr vs UAD

```
> GLModel.UG.OTHER.8andUAD.0 = glmer(Occurrence ~ 1 +
+ (1 |Participant) + (1 | Item), 
+ data=merged_data_UG, family=poisson, 
control=glmerControl())
> GLModel.UG.OTHER.8andUAD.1 = qlmer(Occurrence \sim Group +
                                 (1 | Participant) + (1 | Item),
+ data=merged_data_UG, family=poisson, 
control=glmerControl())
Warning message:
In checkConv(attr(opt, "derivs"), opt$par, ctrl = control$checkConv, :
 Model failed to converge with max|grad| = 0.00132764 (tol = 0.001, component
1)
> anova(GLModel.UG.OTHER.8andUAD.0,GLModel.UG.OTHER.8andUAD.1)
Data: merged data UG
Models:
GLModel.UG.OTHER.8andUAD.0: Occurrence ~ 1 + (1 | Participant) + (1 | Item)
GLModel.UG.OTHER.8andUAD.1: Occurrence ~ Group + (1 | Participant) + (1 | Item)
                       Df AIC BIC logLik deviance Chisq Chi Df 
Pr(>Chisq) 
GLModel.UG.OTHER.8andUAD.0 3 534.55 543.46 -264.28 528.55
GLModel.UG.OTHER.8andUAD.1 4 489.45 501.33 -240.72 481.45 47.104 1
6.733e-12 ***
Random effects:
Groups Name Variance Std.Dev. 
Participant (Intercept) 9.153e-08 0.0003025
Item (Intercept) 2.542e-01 0.5041814
Number of obs: 144, groups: Participant, 48; Item, 3
Fixed effects:
          Estimate Std. Error z value Pr(>|z|) 
(Intercept) 1.1344 0.2992 3.791 0.00015 ***
GroupUAD -1.0146 0.1221 -8.308 < 2e-16 ***
10yr vs UAD:
> GLModel.UG.OTHER.10andUAD.0 = glmer(Occurrence ~ 1 +
+ (1 |Participant) + (1 | Item), 
+ data=merged_data_UG, family=poisson, 
control=glmerControl())
> GLModel.UG.OTHER.10andUAD.1 = glmer(Occurrence ~ Group +
+ (1 | Participant) + (1 | Item), 
                                    data=merged data UG, family=poisson,
control=glmerControl())
```

```
> anova(GLModel.UG.OTHER.10andUAD.0,GLModel.UG.OTHER.10andUAD.1)
Data: merged_data_UG
Models:
GLModel.UG.OTHER.10andUAD.0: Occurrence ~ 1 + (1 | Participant) + (1 | Item)
GLModel.UG.OTHER.10andUAD.1: Occurrence ~ Group + (1 | Participant) + (1 | Item)
                           Df AIC BIC logLik deviance Chisq Chi Df 
Pr(>Chisq) 
GLModel.UG.OTHER.10andUAD.0 3 478.99 487.90 -236.49 472.99 
GLModel.UG.OTHER.10andUAD.1  4  458.95  470.83  -225.48  450.95  22.036  1
2.676e-06 ***
-1Signif. codes: 0 '***' 0.001 '**' 0.01 '*' 0.05 '.' 0.1 ' ' 1
> summary(GLModel.UG.OTHER.10andUAD.1)
Generalized linear mixed model fit by maximum likelihood (Laplace Approximation) 
['glmerMod']
Family: poisson ( log )
Formula: Occurrence \sim Group + (1 | Participant) + (1 | Item)
  Data: merged data UG
Control: glmerControl()
     AIC BIC logLik deviance df.resid 
    459.0 470.8 -225.5 451.0 140 
Scaled residuals: 
    Min 1Q Median 3Q Max 
-1.8610 -0.6945 -0.1475 0.4056 3.7566Random effects:
Groups Name Variance Std.Dev.
Participant (Intercept) 0.05028 0.2242 
Item (Intercept) 0.53656 0.7325 
Number of obs: 144, groups: Participant, 48; Item, 3
Fixed effects:
           Estimate Std. Error z value Pr(>|z|) 
(Intercept) 0.7246 0.4345 1.668 0.0954 . 
GroupUAD -0.7434 0.1420 -5.235 1.65e-07 ***
Path+Manner
                               Path+manner:
```

```
> GLModel.UG.other.PM.0 = glmer(Occurrence ~ 1 + 
+ (1 | Item) + (1 | Participant),
```

```
+ data = data_UG.other_overall_PM, family = poisson, 
control= glmerControl())
> GLModel.UG.other.PM.1 = glmer(Occurrence ~ Group +
+ (1 | Item) + (1 | Participant), 
+ data=data UG.other overall PM, family=poisson,
control=glmerControl())
> anova(GLModel.UG.other.PM.0,GLModel.UG.other.PM.1)
Data: data UG.other overall PM
Models:
GLModel.UG.other.PM.0: Occurrence \sim 1 + (1 | Item) + (1 | Participant)
GLModel.UG.other.PM.1: Occurrence \sim Group + (1 | Item) + (1 | Participant)
                   Df AIC BIC logLik deviance Chisq Chi Df Pr(>Chisq) 
GLModel.UG.other.PM.0 3 1154.2 1165.9 -574.12 1148.2 
GLModel.UG.other.PM.1 7 1115.3 1142.5 -550.67 1101.3 46.901 4 1.599e-
09 ***
Random effects:
Groups Name Variance Std.Dev.
Participant (Intercept) 0.06541 0.2558 
Item (Intercept) 0.45027 0.6710 
Number of obs: 360, groups: Participant, 120; Item, 3
Fixed effects:
          Estimate Std. Error z value Pr(>|z|) 
(Intercept) 0.4598 0.4008 1.147 0.25124 
Group4yr -0.6378 0.1572 -4.057 4.97e-05 ***
Group6yr -0.4138 0.1490 -2.778 0.00547 **
Group8yr -0.2597 0.1441 -1.802 0.07154.
GroupUAD 0.3516 0.1302 2.702 0.00690 ** 
4yr vs UAD:
> GLModel.UG.OTHER.PM.4andUAD.0 = glmer(Occurrence ~ 1 + 
+ (1 |Participant) + (1 | Item), 
+ data=merged_data_UG, family=poisson, 
control=glmerControl())
> GLModel.UG.OTHER.PM.4andUAD.1 = glmer(Occurrence ~ Group +
+ (1 | Participant) + (1 | Item), 
+ data=merged_data_UG, family=poisson, 
control=glmerControl())
> anova(GLModel.UG.OTHER.PM.4andUAD.0,GLModel.UG.OTHER.PM.4andUAD.1)
Data: merged_data_UG
Models:
GLModel.UG.OTHER.PM.4andUAD.0: Occurrence ~ 1 + (1 | Participant) + (1 | Item)
```

```
GLModel.UG.OTHER.PM.4andUAD.1: Occurrence \sim Group + (1 | Participant) + (1 |
Item)
                           Df AIC BIC logLik deviance Chisq Chi Df 
Pr(>Chisq) 
GLModel.UG.OTHER.PM.4andUAD.0 3 489.03 497.94 -241.51 483.03 
GLModel.UG.OTHER.PM.4andUAD.1 4 443.24 455.12 -217.62 435.24 47.786 1
4.754e-12 ***
Random effects:
Groups Name Variance Std.Dev.
Participant (Intercept) 0.000 0.0000
Item (Intercept) 0.569 0.7543 
Number of obs: 144, groups: Participant, 48; Item, 3
Fixed effects:
           Estimate Std. Error z value Pr(>|z|) 
(Intercept) -0.1699 0.4526 -0.375 0.707 
GroupUAD 0.9808 0.1324 7.406 1.31e-13 ***
6yr vs UAD:
> GLModel.UG.OTHER.PM.6andUAD.0 = qlmer(Occurrence \sim 1 +
+ (1 |Participant) + (1 | Item), 
+ data=merged_data_UG, family=poisson, 
control=glmerControl())
> GLModel.UG.OTHER.PM.6andUAD.1 = glmer(Occurrence ~ Group + 
+ (1 | Participant) + (1 | Item), 
+ data=merged_data_UG, family=poisson, 
control=glmerControl())
> anova(GLModel.UG.OTHER.PM.6andUAD.0,GLModel.UG.OTHER.PM.6andUAD.1)
Data: merged_data_UG
Models:
GLModel.UG.OTHER.PM.6andUAD.0: Occurrence ~ 1 + (1 | Participant) + (1 | Item)
GLModel.UG.OTHER.PM.6andUAD.1: Occurrence ~ Group + (1 | Participant) + (1 | 
Item)
                          Df AIC BIC logLik deviance Chisq Chi Df 
Pr(>Chisq) 
GLModel.UG.OTHER.PM.6andUAD.0 3 516.10 525.01 -255.05 510.10 
GLModel.UG.OTHER.PM.6andUAD.1 4 488.63 500.51 -240.31 480.63 29.477 1
5.658e-08 ***
Random effects:
Groups Name Variance Std.Dev. 
Participant (Intercept) 2.408e-10 1.552e-05
 Item (Intercept) 3.164e-01 5.625e-01
```

```
Number of obs: 144, groups: Participant, 48; Item, 3
Fixed effects:
          Estimate Std. Error z value Pr(>|z|) 
(Intercept) 0.1569 0.3417 0.459 0.646 
GroupUAD 0.7526 0.1222 6.156 7.45e-10 ***
8yr vs UAD:
> GLModel.UG.OTHER.PM.8andUAD.0 = glmer(Occurrence ~ 1 + 
+ (1 |Participant) + (1 | Item), 
+ data=merged_data_UG, family=poisson, 
control=glmerControl())
> GLModel.UG.OTHER.PM.8andUAD.1 = glmer(Occurrence ~ Group + 
+ (1 | Participant) + (1 | Item), 
+ data=merged_data_UG, family=poisson, 
control=glmerControl())
> anova(GLModel.UG.OTHER.PM.8andUAD.0,GLModel.UG.OTHER.PM.8andUAD.1)
Data: merged_data_UG
Models:
GLModel.UG.OTHER.PM.8andUAD.0: Occurrence ~ 1 + (1 | Participant) + (1 | Item)
GLModel.UG.OTHER.PM.8andUAD.1: Occurrence ~ Group + (1 | Participant) + (1 | 
Item)
                          Df AIC BIC logLik deviance Chisq Chi Df 
Pr(>Chisq) 
GLModel.UG.OTHER.PM.8andUAD.0 3 496.01 504.92 -245.00 490.01 
GLModel.UG.OTHER.PM.8andUAD.1 4 473.97 485.85 -232.99 465.97 24.037 1
9.449e-07 ***
Random effects:
Groups Mame Variance Std.Dev.
Participant (Intercept) 6.752e-10 2.598e-05
Item (Intercept) 6.082e-01 7.799e-01
Number of obs: 144, groups: Participant, 48; Item, 3
Fixed effects:
          Estimate Std. Error z value Pr(>|z|) 
(Intercept) 0.1943 0.4624 0.420 0.674 
GroupUAD 0.6013 0.1163 5.172 2.32e-07 ***
10yr vs UAD
> GLModel.UG.OTHER.PM.10andUAD.0 = glmer(Occurrence \sim 1 +
+ (1 |Participant) + (1 | Item),
```

```
+ data=merged_data_UG, family=poisson, 
control=glmerControl())
> GLModel.UG.OTHER.PM.10andUAD.1 = glmer(Occurrence ~ Group + 
+ (1 | Participant) + (1 | Item), 
+ data=merged_data_UG, family=poisson, 
control=glmerControl())
> anova(GLModel.UG.OTHER.PM.10andUAD.0,GLModel.UG.OTHER.PM.10andUAD.1)
Data: merged data UG
Models:
GLModel.UG.OTHER.PM.10andUAD.0: Occurrence ~ 1 + (1 | Participant) + (1 | Item)
GLModel.UG.OTHER.PM.10andUAD.1: Occurrence ~ Group + (1 | Participant) + (1 | 
T \uparrow \neg m Df AIC BIC logLik deviance Chisq Chi Df 
Pr(>Chisq) 
GLModel.UG.OTHER.PM.10andUAD.0 3 522.67 531.58 -258.33 516.67 
GLModel.UG.OTHER.PM.10andUAD.1 4 515.88 527.76 -253.94 507.88 8.7889 1 
0.003031 **
Random effects:
Groups Name Variance Std.Dev.
Participant (Intercept) 0.008613 0.0928 
Item (Intercept) 0.384850 0.6204 
Number of obs: 144, groups: Participant, 48; Item, 3
Fixed effects:
          Estimate Std. Error z value Pr(>|z|) 
(Intercept) 0.5347 0.3700 1.445 0.14837 
GroupUAD 0.3407 0.1105 3.084 0.00204 **
                              CHINESE
> GLModel.CH.other.0 = glmer(Occurrence ~ Group + Packaging +
+ (1 | Participant)+ (1 | Item), 
+ data=data_CH_other_overall, family=poisson, 
control=glmerControl())
> GLModel.CH.other.1 = glmer(Occurrence ~ Group * Packaging + 
+ (1 | Participant)+ (1 | Item), 
+ data=data_CH_other_overall, family=poisson, 
control=glmerControl())
> anova(GLModel.CH.other.0,GLModel.CH.other.1)
Data: data CH other overall
Models:
GLModel.CH.other.0: Occurrence \sim Group + Packaging + (1 | Participant) + (1 |
Item)
```

```
GLModel.CH.other.1: Occurrence ~ Group * Packaging + (1 | Participant) + (1 | 
Item)
                   Df AIC BIC logLik deviance Chisq Chi Df Pr(>Chisq) 
GLModel.CH.other.0 10 2908.9 2960.6 -1444.5 2888.9 
GLModel.CH.other.1 22 2833.4 2947.0 -1394.7 2789.4 99.566 12 6.771e-16 
***
```
Random effects: Groups Name Variance Std.Dev. Participant (Intercept) 0 0 Item (Intercept) 0 0 Number of obs: 1296, groups: Participant, 108; Item, 3

Fixed effects:

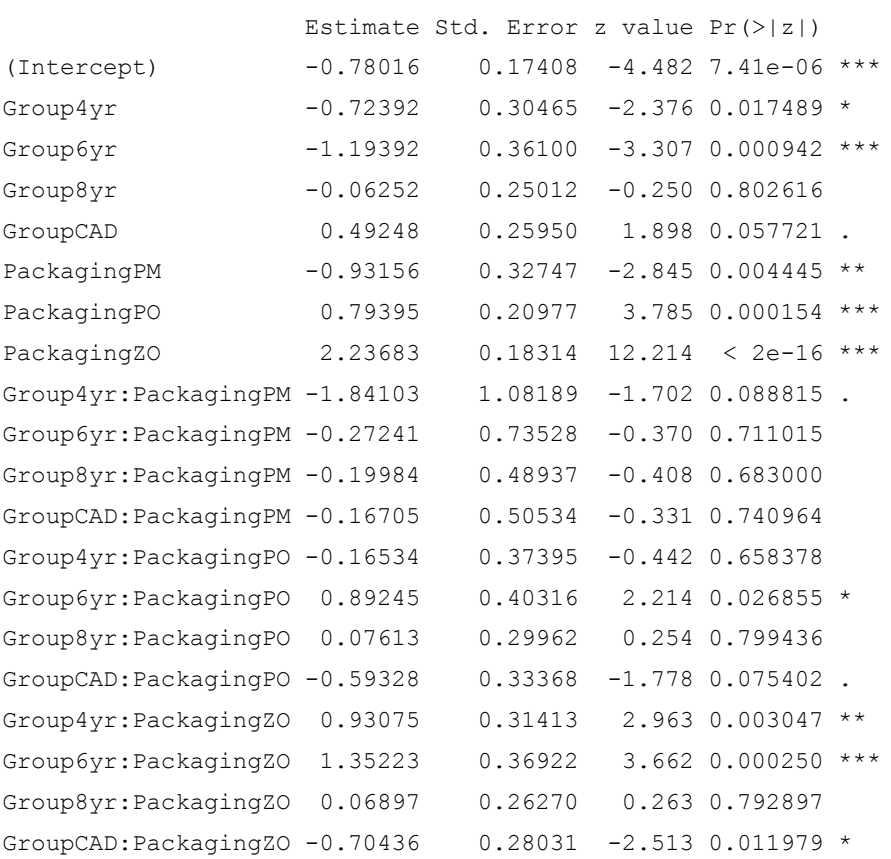

Manner only:

```
> GLModel.CH.other.MO.0 = glmer(Occurrence ~ 1 +
+ (1 | Item) + (1 | Participant), 
+ data = data_CH.other_overall_MO, family = poisson, 
control= glmerControl())
> GLModel.CH.other.MO.1 = glmer(Occurrence ~ Group + 
+ (1 | Item) + (1 | Participant),
```

```
+ data=data CH.other overall MO, family=poisson,
control=glmerControl())
> anova(GLModel.CH.other.MO.0,GLModel.CH.other.MO.1)
Data: data CH.other overall MO
Models:
GLModel.CH.other.MO.0: Occurrence \sim 1 + (1 \mid \text{Item}) + (1 \mid \text{Participant})GLModel.CH.other.MO.1: Occurrence ~ Group + (1 | Item) + (1 | Participant)
                      Df AIC BIC logLik deviance Chisq Chi Df Pr(>Chisq) 
GLModel.CH.other.MO.0 3 471.44 482.78 -232.72 465.44 
GLModel.CH.other.MO.1 7 455.47 481.94 -220.74 441.47 23.968 4 8.107e-
05 ***
Random effects:
 Groups Name Variance Std.Dev.
 Participant (Intercept) 0.1417 0.3764
 Item (Intercept) 0.6021 0.7760 
Number of obs: 324, groups: Participant, 108; Item, 3
Fixed effects:
            Estimate Std. Error z value Pr(>|z|) 
(Intercept) -1.13393 0.49483 -2.292 0.02193 * 
Group4yr -0.72405 0.31541 -2.296 0.02170 * 
Group6yr -1.19467 0.36690 -3.256 0.00113 **
Group8yr -0.06394 0.26682 -0.240 0.81061 
GroupCAD 0.49107 0.28634 1.715 0.08635 . 
4yr vs CAD
GLModel.CH.OTHER.MO.4andCAD.0 = glmer(Occurrence \sim 1 +(1 |Participant) + (1 | Item),
+ data=merged_data_CH, family=poisson, 
control=glmerControl())
Warning message:
In checkConv(attr(opt, "derivs"), opt$par, ctrl = control$checkConv, :
 Model failed to converge with max|grad| = 0.0361602 (tol = 0.001, component 1)
> GLModel.CH.OTHER.MO.4andCAD.1 = glmer(Occurrence ~ Group + 
+ (1 | Participant) + (1 | Item), 
                                            data=merged_data_CH, family=poisson,
control=glmerControl())
> anova(GLModel.CH.OTHER.MO.4andCAD.0,GLModel.CH.OTHER.MO.4andCAD.1)
Data: merged data CH
Models:
GLModel.CH.OTHER.MO.4andCAD.0: Occurrence ~ 1 + (1 | Participant) + (1 | Item)
GLModel.CH.OTHER.MO.4andCAD.1: Occurrence ~ Group + (1 | Participant) + (1 | Item)
                          Df AIC BIC logLik deviance Chisq Chi Df Pr(>Chisq) 
GLModel.CH.OTHER.MO.4andCAD.0 3 170.50 178.55 -82.252 164.50
```

```
GLModel.CH.OTHER.MO.4andCAD.1 4 162.03 172.76 -77.018 154.03 10.469 1 0.001214 
**
Random effects:
Groups Name Variance Std.Dev.
Participant (Intercept) 0.1620 0.4025 
Item (Intercept) 0.6089 0.7803 
Number of obs: 108, groups: Participant, 36; Item, 3
Fixed effects:
          Estimate Std. Error z value Pr(>|z|) 
(Intercept) -1.8764 0.5419 -3.463 0.000534 ***
GroupCAD 1.2170 0.3375 3.606 0.000311 ***
6yr vs CAD
> GLModel.CH.OTHER.MO.6andCAD.0 = glmer(Occurrence \sim 1 +
+ (1 |Participant) + (1 | Item), 
                        data=merged data CH, family=poisson, control=glmerControl())
> GLModel.CH.OTHER.MO.6andCAD.1 = glmer(Occurrence ~ Group + 
+ (1 | Participant) + (1 | Item), 
+ data=merged_data_CH, family=poisson, control=glmerControl())
> anova(GLModel.CH.OTHER.MO.6andCAD.0,GLModel.CH.OTHER.MO.6andCAD.1)
Data: merged data CH
Models:
GLModel.CH.OTHER.MO.6andCAD.0: Occurrence ~ 1 + (1 | Participant) + (1 | Item)
GLModel.CH.OTHER.MO.6andCAD.1: Occurrence ~ Group + (1 | Participant) + (1 | Item)
                          Df AIC BIC logLik deviance Chisq Chi Df Pr(>Chisq) 
GLModel.CH.OTHER.MO.6andCAD.0 3 159.10 167.15 -76.552 153.10 
GLModel.CH.OTHER.MO.6andCAD.1 4 145.92 156.65 -68.961 137.92 15.182 1 9.763e-05 
***
Random effects:
Groups Name Variance Std.Dev.
Participant (Intercept) 0.1980 0.4449
Item (Intercept) 0.5592 0.7478 
Number of obs: 108, groups: Participant, 36; Item, 3
Fixed effects:
         Estimate Std. Error z value Pr(>|z|) 
(Intercept) -2.324 0.564 -4.121 3.77e-05 ***
GroupCAD 1.690 0.391 4.322 1.55e-05 ***
Path+manner:
> GLModel.CH.other.PM. 0 = glmer (Occurrence \sim 1 +
+ (1 | Item) + (1 | Participant), 
+ data = data_CH.other_overall_PM, family = poisson, 
control= glmerControl())
```

```
Warning message:
In checkConv(attr(opt, "derivs"), opt$par, ctrl = control$checkConv,
  Model failed to converge with max|grad| = 0.038009 (tol = 0.001, component 1)
> GLModel.CH.other.PM.1 = glmer(Occurrence ~ Group + 
+ (1 | Item) + (1 | Participant), 
+ data=data CH.other overall PM, family=poisson,
control=glmerControl())
> anova(GLModel.CH.other.PM.0,GLModel.CH.other.PM.1)
Data: data_CH.other_overall_PM
Models:
GLModel.CH.other.PM.0: Occurrence \sim 1 + (1 | Item) + (1 | Participant)
GLModel.CH.other.PM.1: Occurrence ~ Group + (1 | Item) + (1 | Participant)
                     Df AIC BIC logLik deviance Chisq Chi Df Pr(>Chisq) 
GLModel.CH.other.PM.0 3 201.41 212.75 -97.704 195.41 
GLModel.CH.other.PM.1 7 189.61 216.07 -87.805 175.61 19.799 4 0.000547 
***
Random effects:
 Groups Name Variance Std.Dev.
Participant (Intercept) 0.1012 0.318
 Item (Intercept) 2.0471 1.431 
Number of obs: 324, groups: Participant, 108; Item, 3
Fixed effects:
           Estimate Std. Error z value Pr(>|z|) 
(Intercept) -2.6691 0.9291 -2.873 0.00407 **Group4yr -2.5666 1.0043 -2.556 0.01060 *
Group6yr -1.4678 0.6243 -2.351 0.01872 * 
Group8yr -0.2632 0.4161 -0.633 0.52699 
GroupCAD 0.3232 0.4337 0.745 0.45620 
4yr vs CAD
> GLModel.CH.OTHER.PM.4andCAD.0 = glmer(Occurrence ~ 1 + 
+ (1 |Participant) + (1 | Item), 
                                         data=merged data CH, family=poisson,
control=glmerControl())
> GLModel.CH.OTHER.PM.4andCAD.1 = glmer(Occurrence ~ Group + 
+ (1 | Participant) + (1 | Item), 
+ data=merged_data_CH, family=poisson, 
control=glmerControl())
> anova(GLModel.CH.OTHER.PM.4andCAD.0,GLModel.CH.OTHER.PM.4andCAD.1)
Data: merged data CH
Models:
GLModel.CH.OTHER.PM.4andCAD.0: Occurrence ~ 1 + (1 | Participant) + (1 | Item)
GLModel.CH.OTHER.PM.4andCAD.1: Occurrence ~ Group + (1 | Participant) + (1 | Item)
                         Df AIC BIC logLik deviance Chisq Chi Df Pr(>Chisq)
```

```
GLModel.CH.OTHER.PM.4andCAD.0 3 63.836 71.882 -28.918 57.836 
GLModel.CH.OTHER.PM.4andCAD.1 4 55.961 66.690 -23.981 47.961 9.8748 1 0.001676 
**
Fixed effects:
         Estimate Std. Error z value Pr(>|z|) 
(Intercept) -5.573 1.578 -3.533 0.000411 ***
GroupCAD 2.917 1.113 2.619 0.008807 **
6yr vs CAD
> GLModel.CH.OTHER.PM.6andCAD.0 = glmer(Occurrence ~ 1 + 
+ (1 |Participant) + (1 | Item), 
+ data=merged_data_CH, family=poisson, 
control=glmerControl())
> GLModel.CH.OTHER.PM.6andCAD.1 = glmer(Occurrence ~ Group + 
+ (1 | Participant) + (1 | Item), 
+ data=merged_data_CH, family=poisson, 
control=glmerControl())
> anova(GLModel.CH.OTHER.PM.6andCAD.0,GLModel.CH.OTHER.PM.6andCAD.1)
Data: merged data CH
Models:
GLModel.CH.OTHER.PM.6andCAD.0: Occurrence ~ 1 + (1 | Participant) + (1 | Item)
GLModel.CH.OTHER.PM.6andCAD.1: Occurrence ~ Group + (1 | Participant) + (1 | Item)
                        Df AIC BIC logLik deviance Chisq Chi Df Pr(>Chisq) 
GLModel.CH.OTHER.PM.6andCAD.0 3 71.520 79.567 -32.760 65.520 
GLModel.CH.OTHER.PM.6andCAD.1 4 67.284 78.013 -29.642 59.284 6.2362 1 0.01252 
*
Random effects:
Groups Name Variance Std.Dev.
Participant (Intercept) 0.5812 0.7624
Item (Intercept) 2.7236 1.6503 
Number of obs: 108, groups: Participant, 36; Item, 3
Fixed effects:
          Estimate Std. Error z value Pr(>|z|) 
(Intercept) -4.5561 1.3955 -3.265 0.0011 **GroupCAD 1.8011 0.7362 2.446 0.0144 * 
Zero:
> GLModel.CH.other.ZO.0 = glmer(Occurrence ~ 1 + 
+ (1 | Item) + (1 | Participant), 
+ data = data_CH.other_overall_ZO, family = poisson, 
control= glmerControl())
> GLModel.CH.other.ZO.1 = glmer(Occurrence ~ Group + 
+ (1 | Item) + (1 | Participant), 
+ data=data CH.other overall ZO, family=poisson,
control=glmerControl())
```

```
> anova(GLModel.CH.other.ZO.0,GLModel.CH.other.ZO.1)
Data: data CH.other overall ZO
Models:
GLModel.CH.other.ZO.0: Occurrence \sim 1 + (1 | Item) + (1 | Participant)
GLModel.CH.other.ZO.1: Occurrence \sim Group + (1 | Item) + (1 | Participant)
                       Df AIC BIC logLik deviance Chisq Chi Df Pr(>Chisq) 
GLModel.CH.other.ZO.0 3 1255.9 1267.2 -624.94 1249.9 
GLModel.CH.other.ZO.1 7 1240.6 1267.0 -613.29 1226.6 23.298 4 0.0001104 
***
Fixed effects:
              Estimate Std. Error z value Pr(>|z|) 
(Intercept) 1.448386 0.093555 15.482 < 2e-16 ***
Group4yr 0.206829 0.076571 2.701 0.00691 ** 
Group6yr 0.158306 0.077420 2.045 0.04088 * 
Group8yr 0.006455 0.080290 0.080 0.93592 
GroupCAD -0.211879 0.105959 -2.000 0.04554 * 
4yr vs CAD
> GLModel.CH.OTHER.ZO.4andCAD.0 = glmer(Occurrence ~ 1 + 
+ (1 |Participant) + (1 | Item), 
                                            data= merged data CH, family=poisson,
control=glmerControl())
> GLModel.CH.OTHER.ZO.4andCAD.1 = glmer(Occurrence ~ Group + 
+ (1 | Participant) + (1 | Item), 
                                             data=merged_data_CH, family=poisson,
control=glmerControl())
> anova(GLModel.CH.OTHER.ZO.4andCAD.0,GLModel.CH.OTHER.ZO.4andCAD.1)
Data: merged data CH
Models:
GLModel.CH.OTHER.ZO.4andCAD.0: Occurrence ~ 1 + (1 | Participant) + (1 | Item)
GLModel.CH.OTHER.ZO.4andCAD.1: Occurrence ~ Group + (1 | Participant) + (1 | Item)
                          Df AIC BIC logLik deviance Chisq Chi Df Pr(>Chisq) 
GLModel.CH.OTHER.ZO.4andCAD.0 3 429.79 437.84 -211.90 423.79 
GLModel.CH.OTHER.ZO.4andCAD.1 4 414.18 424.91 -203.09 406.18 17.611 1 2.71e-05 
***
Random effects:
Groups Name Variance Std.Dev.
Participant (Intercept) 0.000000 0.00000 
Item (Intercept) 0.004861 0.06972 
Number of obs: 108, groups: Participant, 36; Item, 3
Fixed effects:
          Estimate Std. Error z value Pr(>|z|) 
(Intercept) 1.66107 0.06531 25.433 < 2e-16 ***
GroupCAD -0.41871 0.10308 -4.062 4.86e-05 ***
```
6yr vs CAD

```
> GLModel.CH.OTHER.ZO.6andCAD.0 = glmer(Occurrence \sim 1 +
+ (1 |Participant) + (1 | Item), 
+ data=merged_data_CH, family=poisson, 
control=glmerControl())
> GLModel.CH.OTHER.ZO.6andCAD.1 = glmer(Occurrence ~ Group +
+ (1 | Participant) + (1 | Item), 
+ data=merged_data_CH, family=poisson, 
control=glmerControl())
> anova(GLModel.CH.OTHER.ZO.6andCAD.0,GLModel.CH.OTHER.ZO.6andCAD.1)
Data: merged data CH
Models:
GLModel.CH.OTHER.ZO.6andCAD.0: Occurrence ~ 1 + (1 | Participant) + (1 | Item)
GLModel.CH.OTHER.ZO.6andCAD.1: Occurrence ~ Group + (1 | Participant) + (1 | Item)
                          Df AIC BIC logLik deviance Chisq Chi Df Pr(>Chisq) 
GLModel.CH.OTHER.ZO.6andCAD.0 3 434.19 442.24 -214.10 428.19 
GLModel.CH.OTHER.ZO.6andCAD.1 4 422.73 433.45 -207.36 414.73 13.469 1 0.0002425 
***
Fixed effects:
          Estimate Std. Error z value Pr(>|z|) 
(Intercept) 1.61085 0.07427 21.69 < 2e-16 ***
GroupCAD -0.37019 0.10369 -3.57 0.000357 ***
8yr vs CAD
> GLModel.CH.OTHER.ZO.8andCAD.0 = qlmer(Occurrence \sim 1 +
+ (1 |Participant) + (1 | Item), 
                                            data=merged data CH, family=poisson,
control=glmerControl())
> GLModel.CH.OTHER.ZO.8andCAD.1 = glmer(Occurrence ~ Group + 
+ (1 | Participant) + (1 | Item), 
                                            data=merged_data_CH, family=poisson,
control=glmerControl())
> anova(GLModel.CH.OTHER.ZO.8andCAD.0,GLModel.CH.OTHER.ZO.8andCAD.1)
Data: merged data CH
Models:
GLModel.CH.OTHER.ZO.8andCAD.0: Occurrence ~ 1 + (1 | Participant) + (1 | Item)
GLModel.CH.OTHER.ZO.8andCAD.1: Occurrence ~ Group + (1 | Participant) + (1 | Item)
                         Df AIC BIC logLik deviance Chisq Chi Df Pr(>Chisq) 
GLModel.CH.OTHER.ZO.8andCAD.0 3 422.14 430.18 -208.07 416.14 
GLModel.CH.OTHER.ZO.8andCAD.1  4  419.76  430.49  - 205.88  411.76  4.378  1  0.03641
*
Random effects:
Groups Name Variance Std.Dev.
Participant (Intercept) 0.0000 0.000
Item (Intercept) 0.0635 0.252 
Number of obs: 108, groups: Participant, 36; Item, 3
```

```
Fixed effects:
           Estimate Std. Error z value Pr(>|z|) 
(Intercept) 1.4329 0.1566 9.148 <2e-16 ***
GroupCAD -0.2183 0.1058 -2.064 0.039 * 
10yr vs CAD
> GLModel.CH.OTHER.ZO.10andCAD.0 = qlmer(Occurrence \sim 1 +
+ (1 |Participant) + (1 | Item), 
                                              data=merged data CH, family=poisson,
control=glmerControl())
> GLModel.CH.OTHER.ZO.10andCAD.1 = glmer(Occurrence ~ Group + 
                                     (1 | Participant) + (1 | Item),
+ data=merged_data_CH, family=poisson, 
control=glmerControl())
> anova(GLModel.CH.OTHER.ZO.10andCAD.0,GLModel.CH.OTHER.ZO.10andCAD.1)
Data: merged data CH
Models:
GLModel.CH.OTHER.ZO.10andCAD.0: Occurrence ~ 1 + (1 | Participant) + (1 | Item)
GLModel.CH.OTHER.ZO.10andCAD.1: Occurrence ~ Group + (1 | Participant) + (1 | Item)
                           Df AIC BIC logLik deviance Chisq Chi Df Pr(>Chisq) 
GLModel.CH.OTHER.ZO.10andCAD.0 3 419.26 427.31 -206.63 413.26 
GLModel.CH.OTHER.ZO.10andCAD.1 4 417.15 427.88 -204.57 409.15 4.1112 1 0.0426 
*
Random effects:
Groups Name Variance Std.Dev.
Participant (Intercept) 0.00000 0.0000
Item (Intercept) 0.04023 0.2006 
Number of obs: 108, groups: Participant, 36; Item, 3
Fixed effects:
           Estimate Std. Error z value Pr(>|z|)
```

```
(Intercept) 1.4371 0.1294 11.107 <2e-16 ***
GroupCAD -0.2119 0.1059 -2.001 0.0454 *
```
# **UTTERANCE DENSITY**

**Uyghur:** 

### **UYGHUR**

```
> GLModel.UG.UD.0 = glmer(Occurrence ~ Group + Density + 
+ (1 | Participant) + (1 | Item), 
                     data=data Density UG, family=poisson, control=glmerControl())
> GLModel.UG.UD.1 = glmer(Occurrence ~ Group * Density + 
+ (1 | Participant) + (1 | Item), 
+ data=data_Density_UG, family=poisson, control=glmerControl())
```

```
> anova(GLModel.UG.UD.0,GLModel.UG.UD.1)
Data: data_Density_UG
Models:
GLModel.UG.UD.0: Occurrence ~ Group + Density + (1 | Participant) + (1 | Item)
GLModel.UG.UD.1: Occurrence ~ Group * Density + (1 | Participant) + (1 | Item)
              Df AIC BIC logLik deviance Chisq Chi Df Pr(>Chisq) 
GLModel.UG.UD.0 8 3220.2 3256.8 -1602.1 3204.2 
GLModel.UG.UD.1 12 3095.2 3150.2 -1535.6 3071.2 132.93 4 < 2.2e-16 ***
Random effects:
Groups Name Variance Std.Dev.
Participant (Intercept) 0 0
Item (Intercept) 0 0
Number of obs: 720, groups: Participant, 120; Item, 3
Fixed effects:
                  Estimate Std. Error z value Pr(>|z|) 
(Intercept) 1.36524 0.05955 22.926 < 2e-16 ***
Group06yr -0.17808 0.08822 -2.018 0.043543 *
Group08yr -0.01789 0.08459 -0.211 0.832517
Group10yr -0.19087 0.08853 -2.156 0.031089 *
GroupUAD -0.82163 0.10775 -7.625 2.44e-14 ***
DensityUD2 -0.73663 0.10466 -7.038 1.94e-12 ***
Group06yr:DensityUD2 0.50924 0.14321 3.556 0.000377 ***
Group08yr:DensityUD2 0.14305 0.14526 0.985 0.324709 
Group10yr:DensityUD2 0.53787 0.14311 3.758 0.000171 ***
GroupUAD:DensityUD2 1.51847 0.15069 10.077 < 2e-16 ***
HD<sub>1</sub>\cdot> GLModel.UG.UD1.0 = qlmer(Occurrence \sim 1 +
+ (1 | Item) + (1 | Participant), 
                            data = data Density.UG.UD1, family = poisson, control=glmerControl())
> GLModel.UG.UD1.1 = glmer(Occurrence ~ Group +
+ (1 | Item) + (1 | Participant), 
+ data=data_Density.UG.UD1, family=poisson, control=glmerControl())
> anova(GLModel.UG.UD1.0,GLModel.UG.UD1.1)
Data: data_Density.UG.UD1
Models:
GLModel.UG.UD1.0: Occurrence ~ 1 + (1 | Item) + (1 | Participant)
GLModel.UG.UD1.1: Occurrence ~ Group + (1 | Item) + (1 | Participant)
              Df AIC BIC logLik deviance Chisq Chi Df Pr(>Chisq) 
GLModel.UG.UD1.0 3 1401.3 1413 -697.66 1395.3 
GLModel.UG.UD1.1 7 1354.8 1382 -670.40 1340.8 54.533 4 4.07e-11 ***
Random effects:
Groups Name Variance Std.Dev.
Participant (Intercept) 0.02264 0.1505 
Item (Intercept) 0.17980 0.4240 
Number of obs: 360, groups: Participant, 120; Item, 3
```

```
Fixed effects:
```

```
 Estimate Std. Error z value Pr(>|z|) 
(Intercept) 1.27297 0.25418 5.008 5.49e-07 ***
Group06yr -0.17959 0.09805 -1.832 0.0670 . 
Group08yr -0.01937 0.09483 -0.204 0.8381 
Group10yr -0.19197 0.09832 -1.953 0.0509 . 
GroupUAD -0.82324 0.11578 -7.111 1.16e-12 ***
```
# **4yr vs UAD**

```
> GLModel.UG.UD.4andUAD.0 = glmer(Occurrence ~ 1 + 
+ (1 |Participant) + (1 | Item), 
+ data=merged_data_UG, family=poisson, control=glmerControl())
> GLModel.UG.UD.4andUAD.1 = qlmer(Occurrence \sim Group +
                                 (1 | Participant) + (1 | Item),
                         data=merged data UG, family=poisson, control=glmerControl())
> anova(GLModel.UG.UD.4andUAD.0,GLModel.UG.UD.4andUAD.1)
Data: merged_data_UG
Models:
GLModel.UG.UD.4andUAD.0: Occurrence ~ 1 + (1 | Participant) + (1 | Item)
GLModel.UG.UD.4andUAD.1: Occurrence ~ Group + (1 | Participant) + (1 | Item)
                      Df AIC BIC logLik deviance Chisq Chi Df Pr(>Chisq) 
GLModel.UG.UD.4andUAD.0 3 550.69 559.60 -272.34 544.69 
GLModel.UG.UD.4andUAD.1 4 511.61 523.49 -251.80 503.61 41.078 1 1.462e-10 ***
Random effects:
Groups Name Variance Std.Dev.
Participant (Intercept) 0.0000 0.0000
Item (Intercept) 0.2544 0.5044 
Number of obs: 144, groups: Participant, 48; Item, 3
Fixed effects:
          Estimate Std. Error z value Pr(>|z|) 
(Intercept) 1.2498 0.2984 4.188 2.81e-05 ***
GroupUAD -0.8216 0.1076 -7.638 2.20e-14 ***
6yr vs UAD
> GLModel.UG.UD.6andUAD.0 = qlmer(Occurrence \sim 1 +
+ (1 |Participant) + (1 | Item), 
+ data=merged data UG, family=poisson, control=glmerControl())
> GLModel.UG.UD.6andUAD.1 = glmer(Occurrence ~ Group + 
                                 (1 | Participant) + (1 | Item),
                         data=merged_data_UG, family=poisson, control=glmerControl())
> anova(GLModel.UG.UD.6andUAD.0,GLModel.UG.UD.6andUAD.1)
Data: merged_data_UG
Models:
GLModel.UG.UD.6andUAD.0: Occurrence ~ 1 + (1 | Participant) + (1 | Item)
GLModel.UG.UD.6andUAD.1: Occurrence ~ Group + (1 | Participant) + (1 | Item)
                      Df AIC BIC logLik deviance Chisq Chi Df Pr(>Chisq)
```

```
GLModel.UG.UD.6andUAD.0 3 539.55 548.46 -266.77 533.55 
GLModel.UG.UD.6andUAD.1 4 522.58 534.46 -257.29 514.58 18.966 1 1.331e-05 ***
Random effects:
Groups Name Variance Std.Dev.
Participant (Intercept) 0.06744 0.2597 
Item (Intercept) 0.21544 0.4642 
Number of obs: 144, groups: Participant, 48; Item, 3
Fixed effects:
           Estimate Std. Error z value Pr(>|z|) 
(Intercept) 1.0505 0.2824 3.719 2e-04 ***
GroupUAD -0.6465 0.1334 -4.845 1.27e-06 ***
8yr vs UAD
> GLModel.UG.UD.8andUAD.0 = glmer(Occurrence ~ 1 + 
+ (1 |Participant) + (1 | Item), 
+ data=merged_data_UG, family=poisson, control=glmerControl())
> GLModel.UG.UD.8andUAD.1 = glmer(Occurrence ~ Group + 
                                 (1 | Participant) + (1 | Item),
                         data=merged data UG, family=poisson, control=glmerControl())
> anova(GLModel.UG.UD.8andUAD.0,GLModel.UG.UD.8andUAD.1)
Data: merged_data_UG
Models:
GLModel.UG.UD.8andUAD.0: Occurrence ~ 1 + (1 | Participant) + (1 | Item)
GLModel.UG.UD.8andUAD.1: Occurrence ~ Group + (1 | Participant) + (1 | Item)
                      Df AIC BIC logLik deviance Chisq Chi Df Pr(>Chisq) 
GLModel.UG.UD.8andUAD.0 3 550.66 559.57 -272.33 544.66 
GLModel.UG.UD.8andUAD.1 4 524.07 535.95 -258.04 516.07 28.592 1 8.936e-08 ***
---Signif. codes: 0 '***' 0.001 '**' 0.01 '*' 0.05 '.' 0.1 ' ' 1
> summary(GLModel.UG.UD.8andUAD.1)
Generalized linear mixed model fit by maximum likelihood (Laplace Approximation) 
['glmerMod']
Family: poisson ( log )
Formula: Occurrence \sim Group + (1 | Participant) + (1 | Item)
  Data: merged data UG
Control: glmerControl()
     AIC BIC logLik deviance df.resid 
   524.1 536.0 -258.0 516.1 140 
Scaled residuals: 
    Min 1Q Median 3Q Max 
-1.6495 -0.7553 -0.2042 0.5986 2.4800
Random effects:
Groups Name Variance Std.Dev.
Participant (Intercept) 0.06073 0.2464 
 Item (Intercept) 0.24605 0.4960
```
Number of obs: 144, groups: Participant, 48; Item, 3

```
Fixed effects:
```

```
 Estimate Std. Error z value Pr(>|z|) 
(Intercept) 1.2060 0.2984 4.042 5.31e-05 ***
GroupUAD -0.8068 0.1290 -6.256 3.96e-10 ***
```
### **10yr vs UAD**

```
> GLModel.UG.UD.10andUAD.0 = glmer(Occurrence \sim 1 +
+ (1 |Participant) + (1 | Item), 
+ data=merged_data_UG, family=poisson, control=glmerControl())
> GLModel.UG.UD.10andUAD.1 = glmer(Occurrence ~ Group +
+ (1 | Participant) + (1 | Item), 
                         data=merged_data_UG, family=poisson, control=glmerControl())
> anova(GLModel.UG.UD.10andUAD.0,GLModel.UG.UD.10andUAD.1)
Data: merged_data_UG
Models:
GLModel.UG.UD.10andUAD.0: Occurrence ~ 1 + (1 | Participant) + (1 | Item)
GLModel.UG.UD.10andUAD.1: Occurrence ~ Group + (1 | Participant) + (1 | Item)
                       Df AIC BIC logLik deviance Chisq Chi Df Pr(>Chisq) 
GLModel.UG.UD.10andUAD.0 3 518.03 526.94 -256.02 512.03 
GLModel.UG.UD.10andUAD.1 4 499.79 511.66 -245.89 491.79 20.247 1 6.807e-06 ***
---
Signif. codes: 0 '***' 0.001 '**' 0.01 '*' 0.05 '.' 0.1 ' ' 1
> summary(GLModel.UG.UD.10andUAD.1)
Generalized linear mixed model fit by maximum likelihood (Laplace Approximation) 
['glmerMod']
Family: poisson ( log )
Formula: Occurrence \sim Group + (1 | Participant) + (1 | Item)
  Data: merged data UG
Control: glmerControl()
     AIC BIC logLik deviance df.resid 
   499.8 511.7 -245.9 491.8 140 
Scaled residuals: 
    Min 1Q Median 3Q Max 
-1.7561 -0.7274 -0.1317 0.5591 2.8204 
Random effects:
Groups Name Variance Std.Dev.
Participant (Intercept) 0.04504 0.2122 
Item (Intercept) 0.43053 0.6561 
Number of obs: 144, groups: Participant, 48; Item, 3
Fixed effects:
           Estimate Std. Error z value Pr(>|z|) 
(Intercept) 0.9730 0.3890 2.502 0.0124 * 
GroupUAD -0.6331 0.1263 -5.011 5.42e-07 ***
```
UD2:

```
> GLModel.UG.UD2.0 = glmer(Occurrence \sim 1 +
+ (1 | Item) + (1 | Participant), 
+ data = data_Density.UG.UD2, family = poisson, control= 
glmerControl())
> GLModel.UG.UD2.1 = qlmer(Occurrence \sim Group +
                          (1 | Item) + (1 | Participant),
                    data=data Density.UG.UD2, family=poisson, control=glmerControl())
> anova(GLModel.UG.UD2.0,GLModel.UG.UD2.1)
Data: data Density.UG.UD2
Models:
GLModel.UG.UD2.0: Occurrence ~ 1 + (1 | Item) + (1 | Participant)
GLModel.UG.UD2.1: Occurrence ~ Group + (1 | Item) + (1 | Participant)
               Df AIC BIC logLik deviance Chisq Chi Df Pr(>Chisq) 
GLModel.UG.UD2.0 3 1352.7 1364.4 -673.36 1346.7 
GLModel.UG.UD2.1 7 1329.3 1356.5 -657.66 1315.3 31.388 4 2.551e-06 ***
Random effects:
Groups Name Variance Std.Dev.
Participant (Intercept) 0.07564 0.2750 
Item (Intercept) 0.33687 0.5804 
Number of obs: 360, groups: Participant, 120; Item, 3
Fixed effects:
           Estimate Std. Error z value Pr(>|z|) 
(Intercept) 0.4362 0.3512 1.242 0.2142 
Group06yr 0.3282 0.1376 2.385 0.0171 * 
Group08yr 0.1170 0.1420 0.824 0.4099 
Group10yr 0.3484 0.1373 2.538 0.0111 * 
GroupUAD 0.7083 0.1317 5.380 7.45e-08 ***
4yr vs UAD
> GLModel.UG.UD2.4andUAD.0 = glmer(Occurrence ~ 1 + 
+ (1 |Participant) + (1 | Item), 
                         data=merged data UG, family=poisson, control=glmerControl())
> GLModel.UG.UD2.4andUAD.1 = glmer(Occurrence ~ Group + 
+ (1 | Participant) + (1 | Item), 
                         data=merged_data_UG, family=poisson, control=glmerControl())
> anova(GLModel.UG.UD2.4andUAD.0,GLModel.UG.UD2.4andUAD.1)
Data: merged_data_UG
Models:
GLModel.UG.UD2.4andUAD.0: Occurrence ~ 1 + (1 | Participant) + (1 | Item)
GLModel.UG.UD2.4andUAD.1: Occurrence ~ Group + (1 | Participant) + (1 | Item)
                       Df AIC BIC logLik deviance Chisq Chi Df Pr(>Chisq) 
GLModel.UG.UD2.4andUAD.0 3 547.90 556.81 -270.95 541.90 
GLModel.UG.UD2.4andUAD.1 4 516.15 528.02 -254.07 508.15 33.759 1 6.238e-09 ***
```
Random effects:

```
Groups Name Variance Std.Dev.
Participant (Intercept) 0.0000 0.0000
Item (Intercept) 0.4846 0.6962 
Number of obs: 144, groups: Participant, 48; Item, 3
```
Fixed effects:

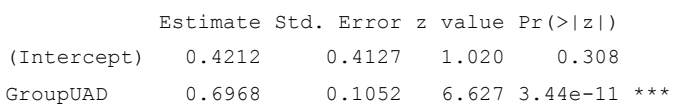

# **6yr vs UAD**

```
> GLModel.UG.UD2.6andUAD.0 = glmer(Occurrence ~ 1 + 
+ (1 |Participant) + (1 | Item), 
                       data=merged data UG, family=poisson, control=glmerControl())
> GLModel.UG.UD2.6andUAD.1 = glmer(Occurrence ~ Group + 
+ (1 | Participant) + (1 | Item), 
+ data=merged_data_UG, family=poisson, control=glmerControl())
> anova(GLModel.UG.UD2.6andUAD.0,GLModel.UG.UD2.6andUAD.1)
Data: merged_data_UG
Models:
GLModel.UG.UD2.6andUAD.0: Occurrence ~ 1 + (1 | Participant) + (1 | Item)
GLModel.UG.UD2.6andUAD.1: Occurrence ~ Group + (1 | Participant) + (1 | Item)
                      Df AIC BIC logLik deviance Chisq Chi Df Pr(>Chisq) 
GLModel.UG.UD2.6andUAD.0 3 570.79 579.70 -282.40 564.79 
GLModel.UG.UD2.6andUAD.1 4 561.76 573.64 -276.88 553.76 11.037 1 0.0008931 ***
Random effects:
Groups Name Variance Std.Dev.
Participant (Intercept) 0.02688 0.1640 
Item (Intercept) 0.31479 0.5611 
Number of obs: 144, groups: Participant, 48; Item, 3
Fixed effects:
          Estimate Std. Error z value Pr(>|z|) 
(Intercept) 0.8096 0.3352 2.415 0.015728 * 
GroupUAD 0.3688 0.1058 3.486 0.000491 ***
8yr vs UAD
> GLModel.UG.UD2.8andUAD.0 = glmer(Occurrence ~ 1 + 
+ (1 |Participant) + (1 | Item), 
                        data=merged data UG, family=poisson, control=glmerControl())
> GLModel.UG.UD2.8andUAD.1 = glmer(Occurrence ~ Group + 
+ (1 | Participant) + (1 | Item), 
                        data=merged data UG, family=poisson, control=glmerControl())
```

```
> anova(GLModel.UG.UD2.8andUAD.0,GLModel.UG.UD2.8andUAD.1)
```

```
Data: merged_data_UG
Models:
```

```
GLModel.UG.UD2.8andUAD.0: Occurrence ~ 1 + (1 | Participant) + (1 | Item)
GLModel.UG.UD2.8andUAD.1: Occurrence ~ Group + (1 | Participant) + (1 | Item)
```
 Df AIC BIC logLik deviance Chisq Chi Df Pr(>Chisq) GLModel.UG.UD2.8andUAD.0 3 558.18 567.09 -276.09 552.18 GLModel.UG.UD2.8andUAD.1 4 540.66 552.54 -266.33 532.66 19.516 1 9.976e-06 \*\*\*

Random effects: Groups Name Variance Std.Dev. Participant (Intercept) 0.05625 0.2372 Item (Intercept) 0.40292 0.6348 Number of obs: 144, groups: Participant, 48; Item, 3

Fixed effects:

 Estimate Std. Error z value Pr(>|z|) (Intercept) 0.5463 0.3806 1.436 0.151 GroupUAD 0.5846 0.1225 4.772 1.82e-06 \*\*\*

#### **10yr vs UAD**

> GLModel.UG.UD2.10andUAD.0 = glmer(Occurrence ~ 1 + + (1 |Participant) + (1 | Item), + data=merged\_data\_UG, family=poisson, control=glmerControl()) > GLModel.UG.UD2.10andUAD.1 = glmer(Occurrence ~ Group + + (1 | Participant) + (1 | Item), + data=merged\_data\_UG, family=poisson, control=glmerControl()) > anova(GLModel.UG.UD2.10andUAD.0,GLModel.UG.UD2.10andUAD.1) Data: merged data UG Models: GLModel.UG.UD2.10andUAD.0: Occurrence ~ 1 + (1 | Participant) + (1 | Item) GLModel.UG.UD2.10andUAD.1: Occurrence ~ Group + (1 | Participant) + (1 | Item) Df AIC BIC logLik deviance Chisq Chi Df Pr(>Chisq) GLModel.UG.UD2.10andUAD.0 3 570.07 578.98 -282.04 564.07 GLModel.UG.UD2.10andUAD.1 4 560.04 571.92 -276.02 552.04 12.032 1 0.0005229 \*\*\* Random effects: Groups Name Variance Std.Dev.

Participant (Intercept) 0.001962 0.0443 Item (Intercept) 0.279868 0.5290 Number of obs: 144, groups: Participant, 48; Item, 3

Fixed effects:

 Estimate Std. Error z value Pr(>|z|) (Intercept) 0.84473 0.31526 2.679 0.007375 \*\* GroupUAD 0.34987 0.09516 3.677 0.000236 \*\*\*

**UTTERANCE DENSITY IN CHINESE**

**CHINESE**

```
> GLModel.CH.UD.0 = glmer(Occurrence ~ Group + Density + 
                         (1 | Participant) + (1 | Item),
+ data=data_Density_CH, family=poisson, control=glmerControl())
> GLModel.CH.UD.1 = glmer(Occurrence ~ Group * Density + 
+ (1 | Participant) + (1 | Item), 
                       data=data_Density_CH, family=poisson, control=glmerControl())
> anova(GLModel.CH.UD.0,GLModel.CH.UD.1)
Data: data Density CH
Models:
GLModel.CH.UD.0: Occurrence ~ Group + Density + (1 | Participant) + (1 | Item)
GLModel.CH.UD.1: Occurrence ~ Group * Density + (1 | Participant) + (1 | Item)
              Df AIC BIC logLik deviance Chisq Chi Df Pr(>Chisq) 
GLModel.CH.UD.0 8 2847.9 2883.7 -1416.0 2831.9 
GLModel.CH.UD.1 12 2493.4 2547.1 -1234.7 2469.4 362.5 4 < 2.2e-16 ***
Random effects:
Groups Name Variance Std.Dev. 
Participant (Intercept) 3.484e-18 1.867e-09
Item (Intercept) 0.000e+00 0.000e+00
Number of obs: 648, groups: Participant, 108; Item, 3
Fixed effects:
                   Estimate Std. Error z value Pr(>|z|) 
(Intercept) 1.47273 0.05643 26.097 < 2e-16 ***
Group06yr -0.17724 0.08359 -2.120 0.033974 *
Group08yr -0.55090 0.09332 -5.903 3.57e-09 ***
Group10yr -1.13427 0.11439 -9.916 < 2e-16 ***
GroupCAD -1.79815 0.20407 -8.811 < 2e-16 ***
DensityUD2 -1.02201 0.10970 -9.316 < 2e-16 ***
Group06yr:DensityUD2 0.56184 0.14785 3.800 0.000145 ***
Group08yr:DensityUD2 1.32477 0.14711 9.005 < 2e-16 ***
Group10yr:DensityUD2 2.19684 0.15809 13.896 < 2e-16 ***
GroupCAD:DensityUD2 2.88787 0.23759 12.155 < 2e-16 ***
UD1:
> GLModel.CH.UD1.0 = glmer(Occurrence \sim 1 +
+ (1 | Item) + (1 | Participant), 
+ data = data_Density.CH.UD1, family = poisson, control= 
glmerControl())
> GLModel.CH.UD1.1 = glmer(Occurrence ~ Group + 
                          (1 | Item) + (1 | Participant),
                    data=data Density.CH.UD1, family=poisson, control=glmerControl())
> anova(GLModel.CH.UD1.0,GLModel.CH.UD1.1)
Data: data_Density.CH.UD1
Models:
GLModel.CH.UD1.0: Occurrence ~ 1 + (1 | Item) + (1 | Participant)
GLModel.CH.UD1.1: Occurrence ~ Group + (1 | Item) + (1 | Participant)
               Df AIC BIC logLik deviance Chisq Chi Df Pr(>Chisq) 
GLModel.CH.UD1.0 3 1277.5 1288.8 -635.73 1271.5 
GLModel.CH.UD1.1 7 1179.4 1205.9 -582.72 1165.4 106.02 4 < 2.2e-16 ***
```

```
Random effects:
Groups Name Variance Std.Dev.
Participant (Intercept) 0.03694 0.1922 
Item (Intercept) 0.05392 0.2322 
Number of obs: 324, groups: Participant, 108; Item, 3
Fixed effects:
           Estimate Std. Error z value Pr(>|z|) 
(Intercept) 1.4324 0.1510 9.487 < 2e-16 ***
Group06yr -0.1790 0.1001 -1.789 0.0736 . 
Group08yr -0.5571 0.1085 -5.137 2.79e-07 ***
Group10yr -1.1407 0.1268 -8.993 < 2e-16 ***
GroupCAD -1.8010 0.2139 -8.419 < 2e-16 ***
4yrs VS 6yrs
> GLModel.CH.UD1.4and6.0 = glmer(Occurrence \sim 1 +
+ (1 |Participant) + (1 | Item), 
                        data=merged_data_CH, family=poisson, control=glmerControl())
> GLModel.CH.UD1.4and6.1 = glmer(Occurrence ~ Group + 
+ (1 | Participant) + (1 | Item), 
                        data=merged data CH, family=poisson, control=glmerControl())
> anova(GLModel.CH.UD1.4and6.0,GLModel.CH.UD1.4and6.1)
Data: merged_data_CH
Models:
GLModel.CH.UD1.4and6.0: Occurrence ~ 1 + (1 | Participant) + (1 | Item)
GLModel.CH.UD1.4and6.1: Occurrence ~ Group + (1 | Participant) + (1 | Item)
                    Df AIC BIC logLik deviance Chisq Chi Df Pr(>Chisq) 
GLModel.CH.UD1.4and6.0 3 581.77 590.68 -287.89 575.77 
GLModel.CH.UD1.4and6.1 4 579.26 591.14 -285.63 571.26 4.5137 1 0.03362 *
Random effects:
Groups Name Variance Std.Dev. 
Participant (Intercept) 1.026e-10 1.013e-05
Item (Intercept) 1.736e-02 1.317e-01
Number of obs: 144, groups: Participant, 48; Item, 3
Fixed effects:
           Estimate Std. Error z value Pr(>|z|) 
(Intercept) 1.46426 0.09487 15.434 <2e-16 ***
Group06yr -0.17724 0.08352 -2.122 0.0338 * 
6yr vs 8yr
GLModel.CH.UD1.6and8.0 = qlmer(Occurrence \sim 1 +
+ (1 |Participant) + (1 | Item), 
                        data=merged data CH, family=poisson, control=glmerControl())
> GLModel.CH.UD1.6and8.1 = glmer(Occurrence ~ Group + 
+ (1 | Participant) + (1 | Item), 
+ data=merged_data_CH, family=poisson, control=glmerControl())
```

```
> anova(GLModel.CH.UD1.6and8.0,GLModel.CH.UD1.6and8.1)
Data: merged_data_CH
Models:
GLModel.CH.UD1.6and8.0: Occurrence ~ 1 + (1 | Participant) + (1 | Item)
GLModel.CH.UD1.6and8.1: Occurrence ~ Group + (1 | Participant) + (1 | Item)
                     Df AIC BIC logLik deviance Chisq Chi Df Pr(>Chisq) 
GLModel.CH.UD1.6and8.0 3 584.73 593.64 -289.37 578.73 
GLModel.CH.UD1.6and8.1 4 577.25 589.13 -284.63 569.25 9.4781 1 0.002079 **
Random effects:
Groups Name Variance Std.Dev.
Participant (Intercept) 0.05941 0.2437 
Item (Intercept) 0.07683 0.2772 
Number of obs: 144, groups: Participant, 48; Item, 3
Fixed effects:
```

```
 Estimate Std. Error z value Pr(>|z|) 
(Intercept) 1.2358 0.1794 6.889 5.64e-12 ***
Group08yr -0.3831 0.1196 -3.204 0.00136 **
```
# **8yr vs 10yr**

```
> GLModel.CH.UD1.8and10.0 = glmer(Occurrence \sim 1 +
                                (1 |Participant) + (1 | Item),
+ data=merged_data_CH, family=poisson, control=glmerControl())
> GLModel.CH.UD1.8and10.1 = glmer(Occurrence ~ Group + 
                                (1 | Participant) + (1 | Item),
+ data=merged_data_CH, family=poisson, control=glmerControl())
> anova(GLModel.CH.UD1.8and10.0,GLModel.CH.UD1.8and10.1)
Data: merged data CH
Models:
GLModel.CH.UD1.8and10.0: Occurrence ~ 1 + (1 | Participant) + (1 | Item)
GLModel.CH.UD1.8and10.1: Occurrence ~ Group + (1 | Participant) + (1 | Item)
                      Df AIC BIC logLik deviance Chisq Chi Df Pr(>Chisq) 
GLModel.CH.UD1.8and10.0 3 515.59 524.50 -254.79 509.59 
GLModel.CH.UD1.8and10.1 4 508.36 520.24 -250.18 500.36 9.2287 1 0.002383 **
Random effects:
Groups Name Variance Std.Dev.
Participant (Intercept) 0.2392 0.4891 
Item (Intercept) 0.1414 0.3760 
Number of obs: 144, groups: Participant, 48; Item, 3
Fixed effects:
           Estimate Std. Error z value Pr(>|z|) 
(Intercept) 0.7544 0.2531 2.981 0.00287 **
Group10yr -0.6076 0.1904 -3.192 0.00141 **
4yr vs CAD
```

```
> GLModel.CH.UD1.4andCAD.0 = glmer(Occurrence ~ 1 + 
+ (1 |Participant) + (1 | Item),
```

```
data=merged data CH, family=poisson, control=glmerControl())
> GLModel.CH.UD1.4andCAD.1 = glmer(Occurrence ~ Group + 
                                   (1 + Participant) + (1 + Item),
+ data=merged_data_CH, family=poisson, control=glmerControl())
> anova(GLModel.CH.UD1.4andCAD.0,GLModel.CH.UD1.4andCAD.1)
Data: merged_data_CH
Models:
GLModel.CH.UD1.4andCAD.0: Occurrence ~ 1 + (1 | Participant) + (1 | Item)
GLModel.CH.UD1.4andCAD.1: Occurrence ~ Group + (1 | Participant) + (1 | Item)
                       Df AIC BIC logLik deviance Chisq Chi Df Pr(>Chisq) 
GLModel.CH.UD1.4andCAD.0 3 436.53 444.57 -215.26 430.53 
GLModel.CH.UD1.4andCAD.1 4 362.93 373.65 -177.46 354.93 75.599 1 < 2.2e-16 ***
Random effects:
Groups Name Variance Std.Dev.
Participant (Intercept) 0.000000 0.00000 
Item (Intercept) 0.005457 0.07387 
Number of obs: 108, groups: Participant, 36; Item, 3
Fixed effects:
           Estimate Std. Error z value Pr(>|z|) 
(Intercept) 1.47000 0.07093 20.724 <2e-16 ***
GroupCAD -1.79814 0.20401 -8.814 <2e-16 ***
6yr vs CAD
> GLModel.CH.UD1.6andCAD.0 = qlmer(Occurrence \sim 1 +
                                 (1 |Participant) + (1 | Item),
                          data=merged data CH, family=poisson, control=glmerControl())
> GLModel.CH.UD1.6andCAD.1 = glmer(Occurrence ~ Group +
+ (1 | Participant) + (1 | Item), 
                          data=merged_data_CH, family=poisson, control=glmerControl())
> anova(GLModel.CH.UD1.6andCAD.0,GLModel.CH.UD1.6andCAD.1)
Data: merged_data_CH
Models:
GLModel.CH.UD1.6andCAD.0: Occurrence ~ 1 + (1 | Participant) + (1 | Item)
GLModel.CH.UD1.6andCAD.1: Occurrence ~ Group + (1 | Participant) + (1 | Item)
                       Df AIC BIC logLik deviance Chisq Chi Df Pr(>Chisq) 
GLModel.CH.UD1.6andCAD.0 3 428.92 436.97 -211.46 422.92 
GLModel.CH.UD1.6andCAD.1 4 373.57 384.30 -182.78 365.57 57.356 1 3.637e-14 ***
```

```
Random effects:
Groups Name Variance Std.Dev.
```
Participant (Intercept) 6.884e-10 2.624e-05 Item (Intercept) 8.165e-02 2.858e-01 Number of obs: 108, groups: Participant, 36; Item, 3

Fixed effects: Estimate Std. Error z value Pr(>|z|) (Intercept) 1.2569 0.1770 7.103 1.22e-12 \*\*\* GroupCAD -1.6209 0.2052 -7.900 2.78e-15 \*\*\*

> GLModel.CH.UD1.8andCAD.0 = glmer(Occurrence ~ 1 +

### **8yr vs CAD**

```
+ (1 |Participant) + (1 | Item), 
+ data=merged data CH, family=poisson, control=glmerControl())
> GLModel.CH.UD1.8andCAD.1 = glmer(Occurrence ~ Group + 
+ (1 | Participant) + (1 | Item), 
+ data=merged_data_CH, family=poisson, control=glmerControl())
> anova(GLModel.CH.UD1.8andCAD.0,GLModel.CH.UD1.8andCAD.1)
Data: merged_data_CH
Models:
GLModel.CH.UD1.8andCAD.0: Occurrence ~ 1 + (1 | Participant) + (1 | Item)
GLModel.CH.UD1.8andCAD.1: Occurrence ~ Group + (1 | Participant) + (1 | Item)
                     Df AIC BIC logLik deviance Chisq Chi Df Pr(>Chisq) 
GLModel.CH.UD1.8andCAD.0 3 376.47 384.51 -185.23 370.47 
GLModel.CH.UD1.8andCAD.1 4 357.30 368.03 -174.65 349.30 21.163 1 4.219e-06 ***
Random effects:
Groups Name Variance Std.Dev.
Participant (Intercept) 0.1397 0.3737
Item (Intercept) 0.1449 0.3807 
Number of obs: 108, groups: Participant, 36; Item, 3
Fixed effects:
          Estimate Std. Error z value Pr(>|z|) 
(Intercept) 0.7868 0.2478 3.176 0.00149 ** 
GroupCAD -1.2355 0.2462 -5.019 5.19e-07 ***
- - -Signif. codes: 0 '***' 0.001 '**' 0.01 '*' 0.05 '.' 0.1 ' ' 1
Correlation of Fixed Effects:
        (Intr)
GroupCAD -0.189
10yr vs CAD
> GLModel.CH.UD1.10andCAD.0 = glmer(Occurrence \sim 1 +
+ (1 |Participant) + (1 | Item), 
+ data=merged_data_CH, family=poisson, control=glmerControl())
> GLModel.CH.UD1.10andCAD.1 = glmer(Occurrence ~ Group + 
+ (1 | Participant) + (1 | Item), 
+ data=merged_data_CH, family=poisson, control=glmerControl())
> anova(GLModel.CH.UD1.10andCAD.0,GLModel.CH.UD1.10andCAD.1)
Data: merged_data_CH
Models:
GLModel.CH.UD1.10andCAD.0: Occurrence ~ 1 + (1 | Participant) + (1 | Item)
```

```
GLModel.CH.UD1.10andCAD.1: Occurrence ~ Group + (1 | Participant) + (1 | Item)
                       Df AIC BIC logLik deviance Chisq Chi Df Pr(>Chisq) 
GLModel.CH.UD1.10andCAD.0 3 303.27 311.31 -148.63 297.27 
GLModel.CH.UD1.10andCAD.1 4 300.25 310.97 -146.12 292.25 5.021 1 0.02504 *
Random effects:
Groups Name Variance Std.Dev.
Participant (Intercept) 0.2067 0.4546 
Item (Intercept) 0.3406 0.5836 
Number of obs: 108, groups: Participant, 36; Item, 3
Fixed effects:
          Estimate Std. Error z value Pr(>|z|) 
(Intercept) 0.06246 0.37030 0.169 0.8660 
GroupCAD -0.63082 0.27056 -2.332 0.0197 *
UD2 
> GLModel.CH.UD2.0 = glmer(Occurrence \sim 1 +
+ (1 | Item) + (1 | Participant), 
+ data = data_Density.CH.UD2, family = poisson, control= 
glmerControl())
> GLModel.CH.UD2.1 = glmer(Occurrence \sim Group +
+ (1 | Item) + (1 | Participant), 
                    data=data Density.CH.UD2, family=poisson, control=glmerControl())
> anova(GLModel.CH.UD2.0,GLModel.CH.UD2.1)
Data: data_Density.CH.UD2
Models:
GLModel.CH.UD2.0: Occurrence ~ 1 + (1 | Item) + (1 | Participant)
GLModel.CH.UD2.1: Occurrence ~ Group + (1 | Item) + (1 | Participant)
               Df AIC BIC logLik deviance Chisq Chi Df Pr(>Chisq) 
GLModel.CH.UD2.0 3 1326.0 1337.3 -660.00 1320.0 
GLModel.CH.UD2.1 7 1248.8 1275.2 -617.39 1234.8 85.221 4 < 2.2e-16 ***
Random effects:
Groups Name Variance Std.Dev.
Participant (Intercept) 0.01690 0.1300 
Item (Intercept) 0.03594 0.1896 
Number of obs: 324, groups: Participant, 108; Item, 3
Fixed effects:
           Estimate Std. Error z value Pr(>|z|) 
(Intercept) 0.4234 0.1470 2.880 0.00398 ** 
Group06yr 0.3849 0.1272 3.026 0.00248 ** 
Group08yr 0.7739 0.1194 6.482 9.04e-11 ***
Group10yr 1.0638 0.1151 9.244 < 2e-16 ***
GroupCAD 1.0913 0.1297 8.413 < 2e-16 ***
```
# **4yr vs 6yr**

 $>$  GLModel.CH.UD2.4and6.0 = glmer(Occurrence  $\sim$  1 +

```
+ (1 |Participant) + (1 | Item), 
                         data=merged data CH, family=poisson, control=glmerControl())
> GLModel.CH.UD2.4and6.1 = glmer(Occurrence ~ Group + 
+ (1 | Participant) + (1 | Item), 
                         data=merged data CH, family=poisson, control=glmerControl())
> anova(GLModel.CH.UD2.4and6.0,GLModel.CH.UD2.4and6.1)
Data: merged data CH
Models:
GLModel.CH.UD2.4and6.0: Occurrence ~ 1 + (1 | Participant) + (1 | Item)
GLModel.CH.UD2.4and6.1: Occurrence ~ Group + (1 | Participant) + (1 | Item)
                     Df AIC BIC logLik deviance Chisq Chi Df Pr(>Chisq) 
GLModel.CH.UD2.4and6.0 3 523.10 532.01 -258.55 517.10 
GLModel.CH.UD2.4and6.1 4 519.15 531.03 -255.58 511.15 5.9418 1 0.01479 *
Random effects:
Groups Name Variance Std.Dev.
Participant (Intercept) 0.11570 0.3402 
Item (Intercept) 0.08295 0.2880 
Number of obs: 144, groups: Participant, 48; Item, 3
Fixed effects:
          Estimate Std. Error z value Pr(>|z|) 
(Intercept) 0.3472 0.2061 1.684 0.0921 .
Group06yr 0.3946 0.1567 2.519 0.0118 *
6yr vs 8yr 
> GLModel.CH.UD2.6and8.0 = qlmer(Occurrence \sim 1 +
                               (1 |Participant) + (1 | Item),
                         data=merged data CH, family=poisson, control=glmerControl())
> GLModel.CH.UD2.6and8.1 = glmer(Occurrence ~ Group + 
+ (1 | Participant) + (1 | Item), 
                         data=merged_data_CH, family=poisson, control=glmerControl())
> anova(GLModel.CH.UD2.6and8.0,GLModel.CH.UD2.6and8.1)
Data: merged_data_CH
Models:
GLModel.CH.UD2.6and8.0: Occurrence ~ 1 + (1 | Participant) + (1 | Item)
GLModel.CH.UD2.6and8.1: Occurrence ~ Group + (1 | Participant) + (1 | Item)
                    Df AIC BIC logLik deviance Chisq Chi Df Pr(>Chisq) 
GLModel.CH.UD2.6and8.0 3 584.14 593.05 -289.07 578.14 
GLModel.CH.UD2.6and8.1 4 577.44 589.32 -284.72 569.44 8.7002 1 0.003182 **
Random effects:
Groups Name Variance Std.Dev.
Participant (Intercept) 0.06669 0.2582 
Item (Intercept) 0.06662 0.2581 
Number of obs: 144, groups: Participant, 48; Item, 3
Fixed effects:
          Estimate Std. Error z value Pr(>|z|) 
(Intercept) 0.7689 0.1772 4.338 1.44e-05 ***
```
Group08yr 0.3891 0.1249 3.114 0.00184 \*\*

## **8yr vs 10yr**

```
> GLModel.CH.UD2.8and10.0 = glmer(Occurrence ~ 1 + 
+ (1 |Participant) + (1 | Item), 
+ data=merged_data_CH, family=poisson, control=glmerControl())
> GLModel.CH.UD2.8and10.1 = glmer(Occurrence ~ Group + 
+ (1 | Participant) + (1 | Item), 
+ data=merged_data_CH, family=poisson, control=glmerControl())
> anova(GLModel.CH.UD2.8and10.0,GLModel.CH.UD2.8and10.1)
Data: merged data CH
Models:
GLModel.CH.UD2.8and10.0: Occurrence ~ 1 + (1 | Participant) + (1 | Item)
GLModel.CH.UD2.8and10.1: Occurrence ~ Group + (1 | Participant) + (1 | Item)
                    Df AIC BIC logLik deviance Chisq Chi Df Pr(>Chisq) 
GLModel.CH.UD2.8and10.0 3 598.14 607.05 -296.07 592.14 
GLModel.CH.UD2.8and10.1 4 590.74 602.62 -291.37 582.74 9.3936 1 0.002177 **
Random effects:
Groups Name Variance Std.Dev.
Participant (Intercept) 0.01219 0.1104 
Item (Intercept) 0.02467 0.1571 
Number of obs: 144, groups: Participant, 48; Item, 3
Fixed effects:
          Estimate Std. Error z value Pr(>|z|) 
(Intercept) 1.20592 0.11386 10.591 < 2e-16 ***
```
Group10yr 0.28939 0.09013 3.211 0.00132 \*\*

Appendix S4: Absolute and relative frequencies of various categories in the verb, OTH, and semantic density

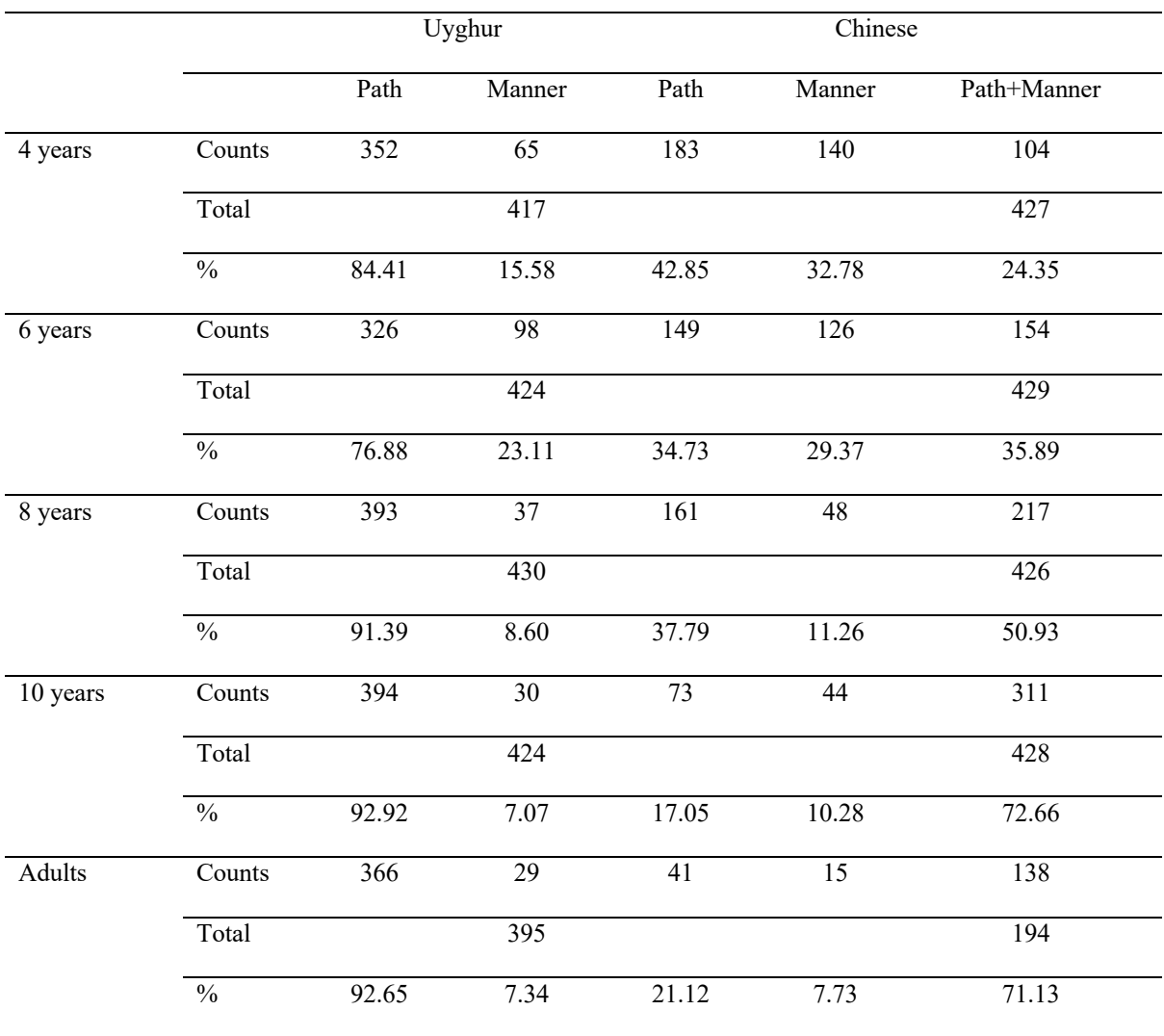

**Table 1.** Counts and percentages of information expressed in the verb in Uyghur and Chinese

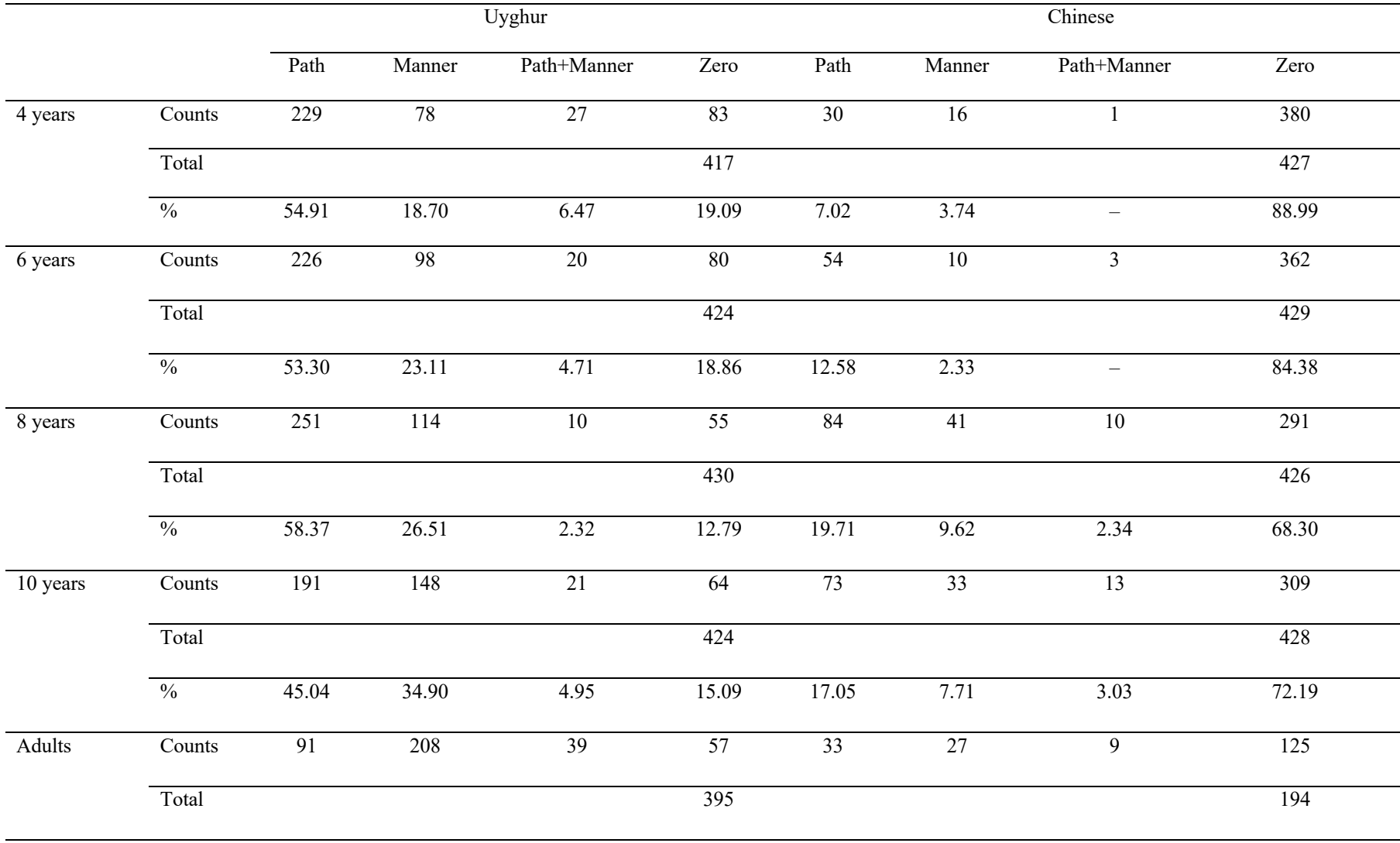

# **Table 2.** Counts and percentages of information expressed in the OTH in Uyghur and Chinese

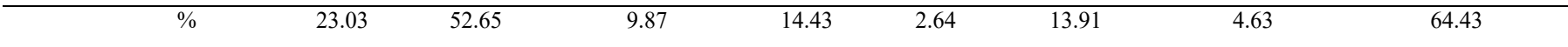

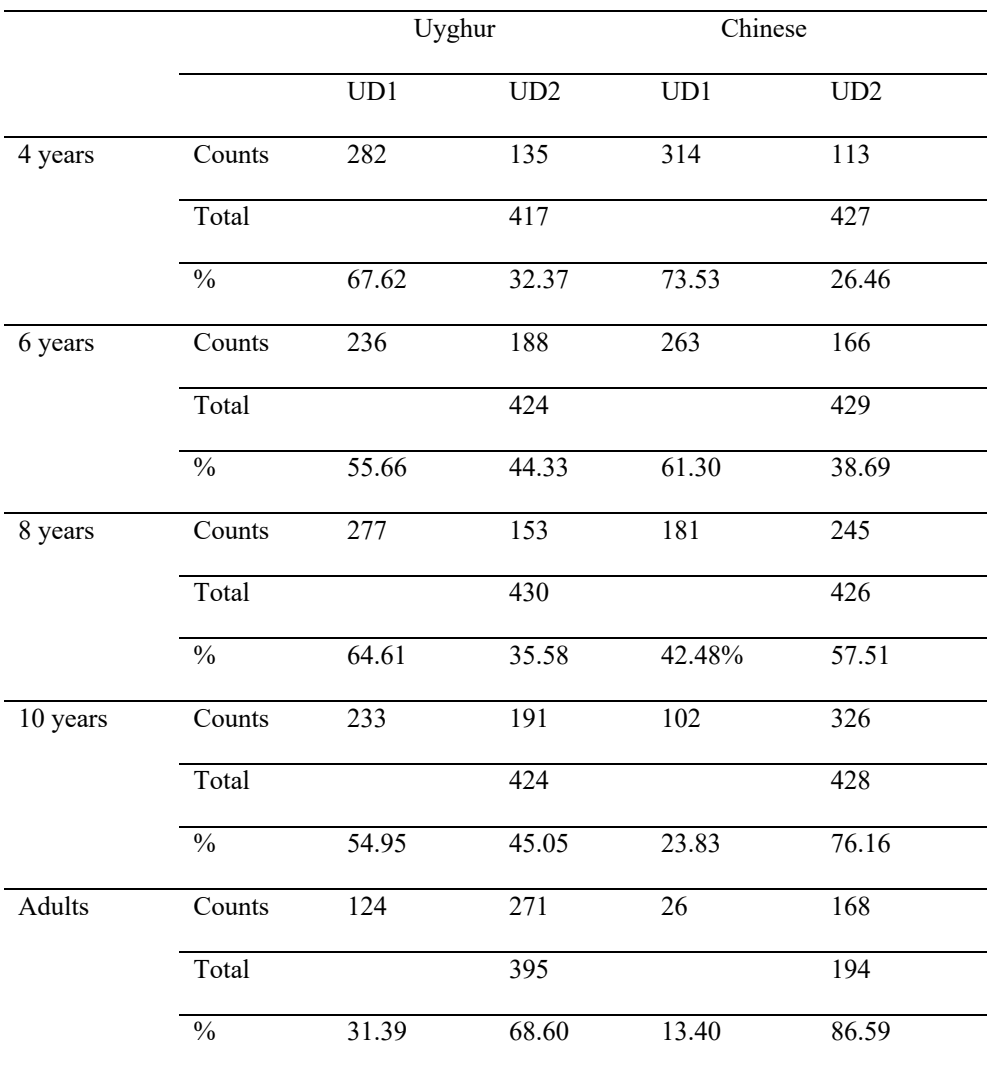

# **Table 3.** Counts and percentages of utterance density in Uyghur and Chinese